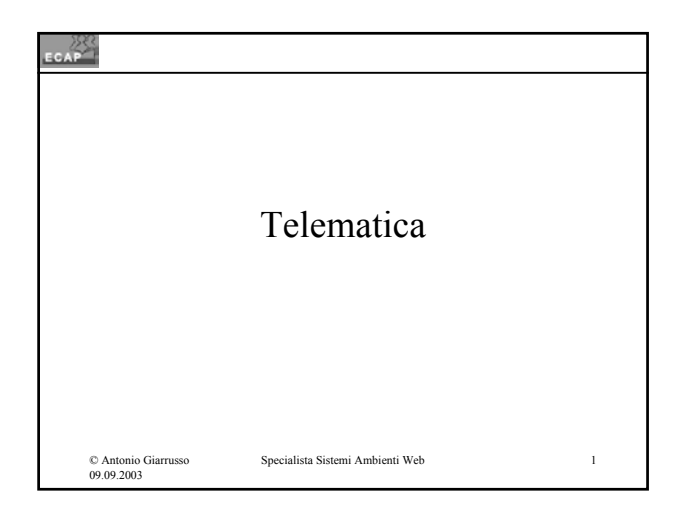

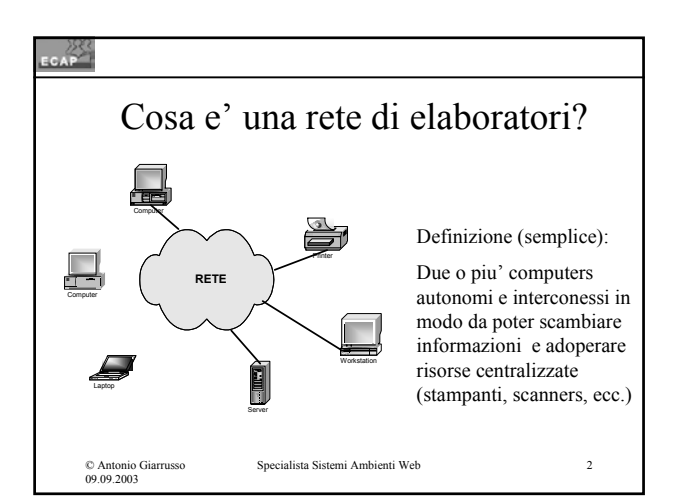

### EGAP

© Antonio Giarrusso 09.09.2003

# Vantaggi della connessione in rete

- Condivisione di dati e di programmi;
- Condivisione di risorse (stampanti, scanner, ecc.);
- Condivisione dell'accesso ad Internet;
- Gestione centralizzata degli aspetti di sicurezza;
- Gestione centralizzata della gestione dei programmi;
- Possibilità di avere messaggistica tra gli utenti (email).

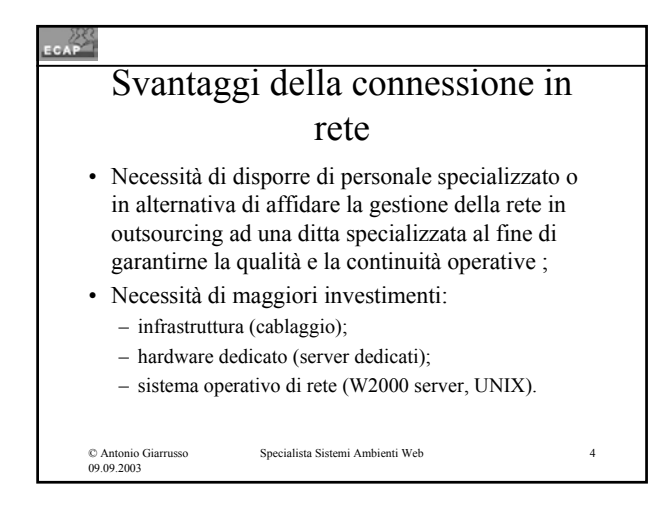

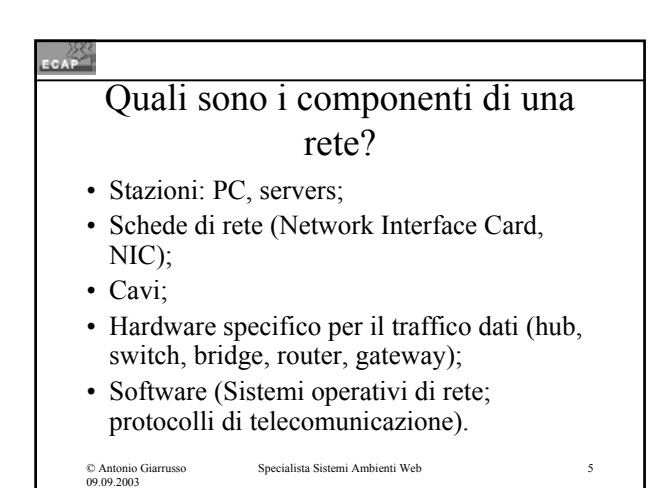

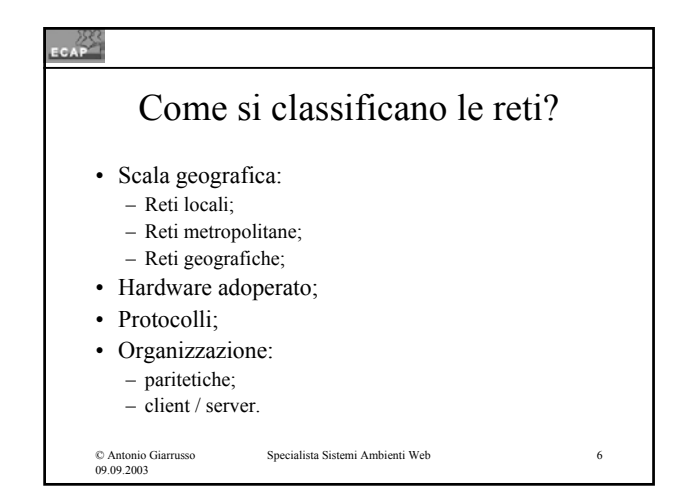

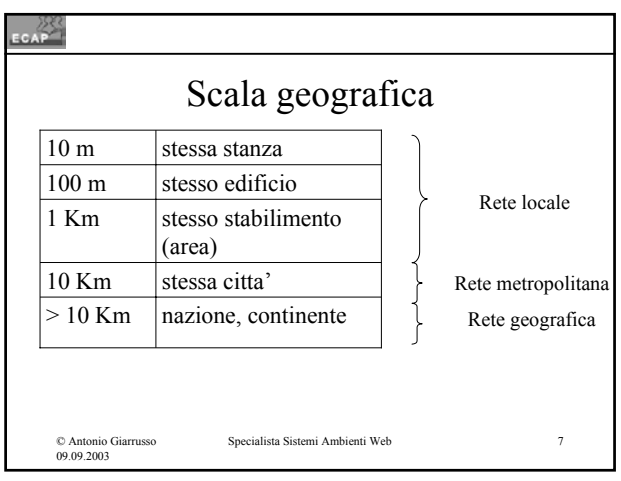

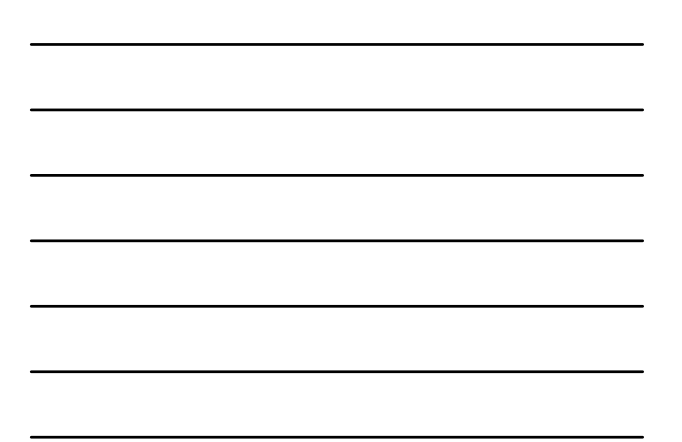

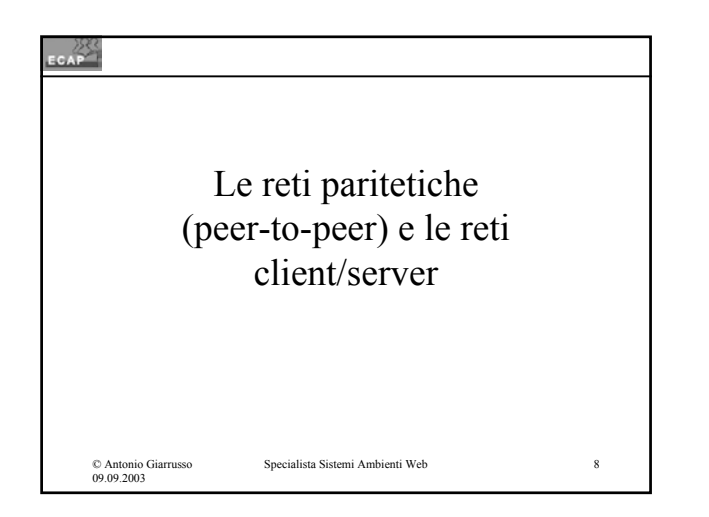

# Considerazioni sulle reti LAN paritetiche (1/3)

- Nessuna stazione svolge un ruolo dedicato o particolare:
	- Ogni stazione puo' accedere a risorse (client) o condividere risorse (server): le stazioni sono paritetiche tra di loro;
- Non e' richiesto l'uso di hardware con prestazioni specifiche (server);
- Non e' richiesto un Sistema Operativo di rete;

Specialista Sistemi Ambienti Web 9

© Antonio Giarrusso 09.09.2003

CAP

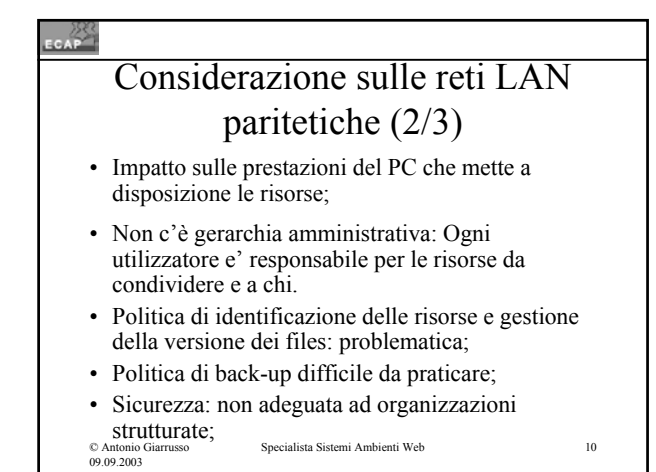

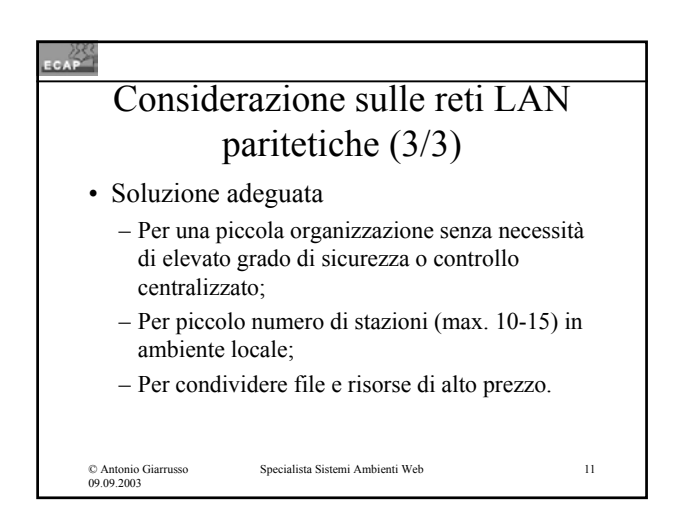

#### $\epsilon$

© Antonio Giarrusso 09.09.2003

# Considerazioni sulle reti LAN client/server (1/3)

- Ogni stazione svolge uno di due ruoli: cliente o server;
	- Nella rete sono presenti computers dedicati a compiti particolari (p.es. memorizzare files). Tali computers sono detti "servers". Gli utilizzatori sono detti "clienti" del server;
- Il client (workstation, laptop) sono gli utilizzatori ed accedono alle risorse;
- Il server fornisce alla rete le risorse da condividere (file server; printer server);

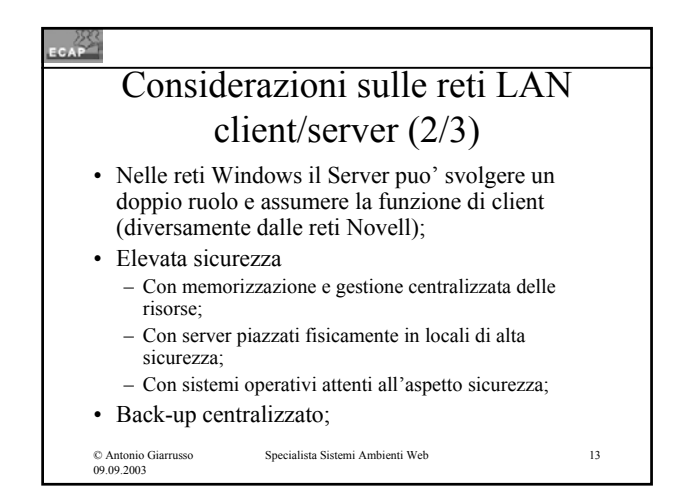

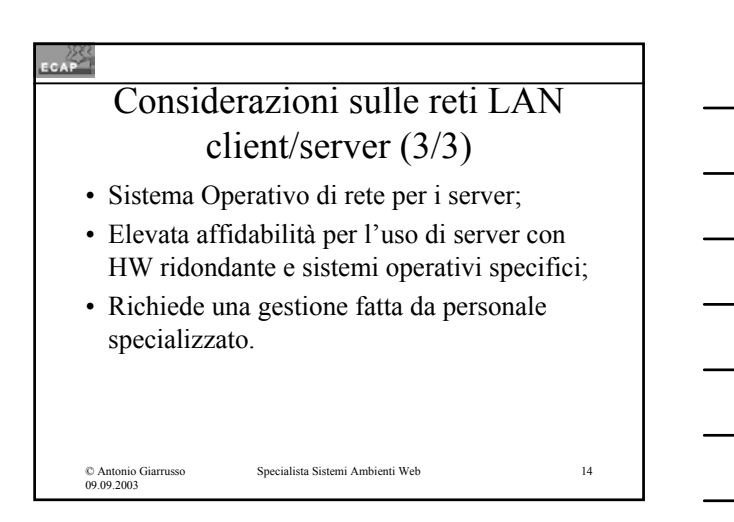

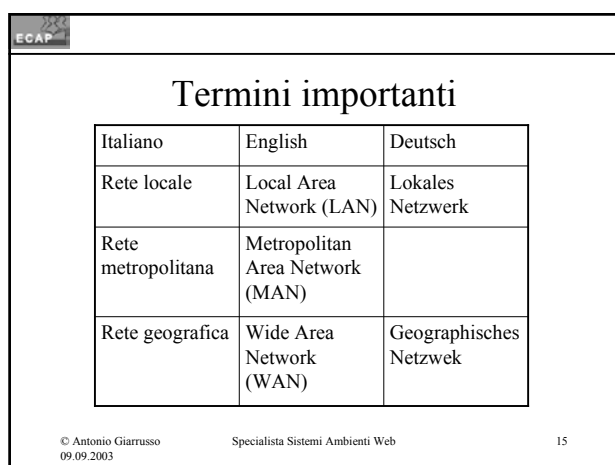

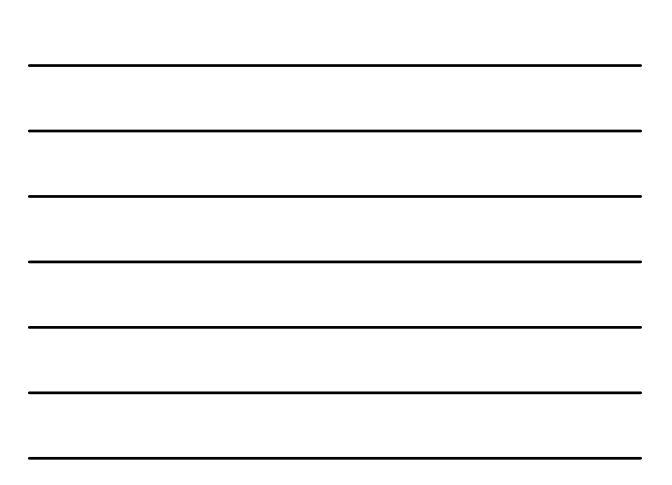

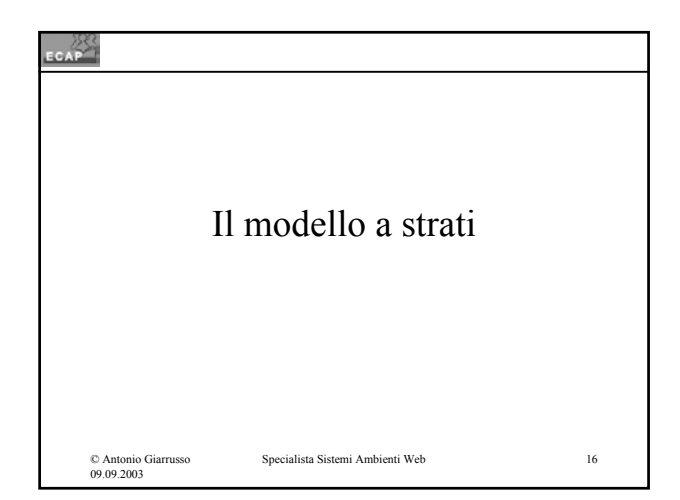

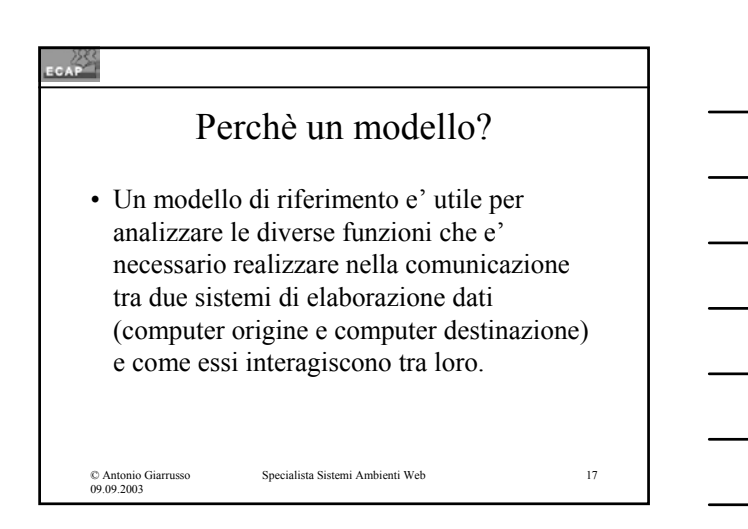

#### **SEAP**

## Il modello OSI (1/4)

- Il modello Open System Interconnection (OSI) e' stato definito e sostenuto dall'International Organization for Standardization (un organismo delle Nazioni Unite) per favorire la compatibilita' di prodotti di differenti fornitori;
- Al fine di poter essere applicato in situazioni molto generali il modello presenta un certo livello di complessità e di astratezza;

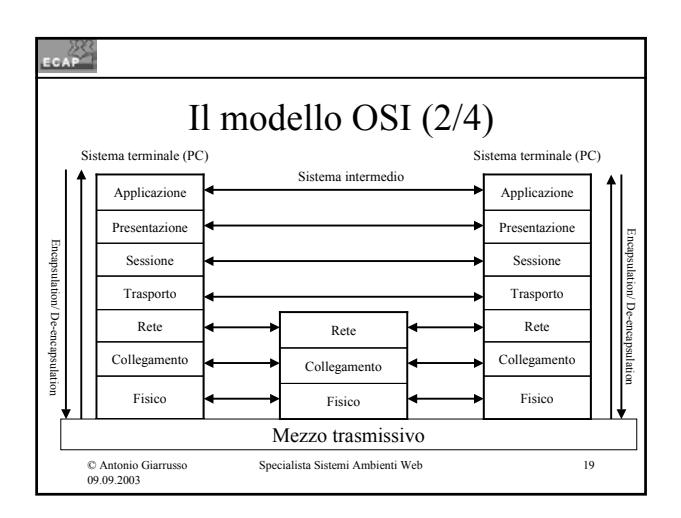

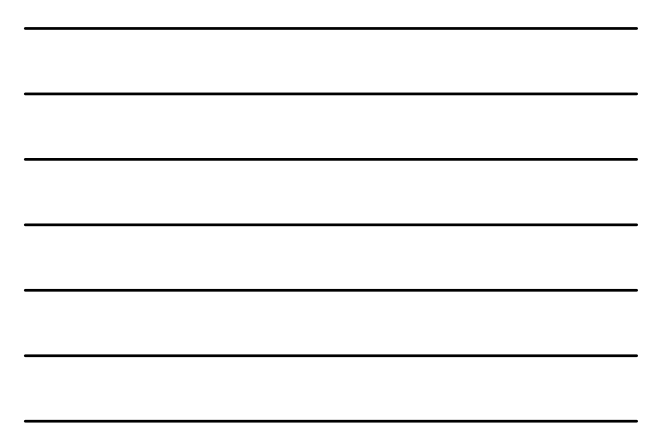

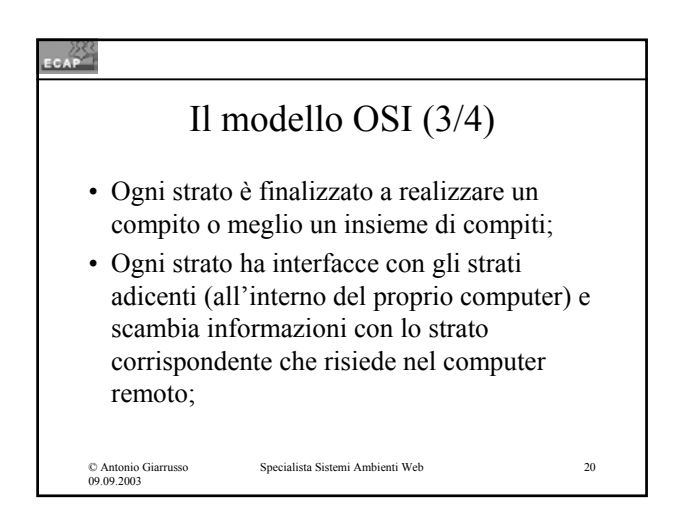

#### $CAP$

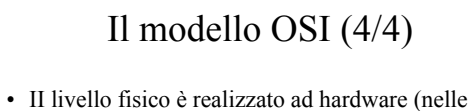

- cartoline di interfaccia) Il livello di collegamento è realizzato in parte a SW e in parte ad HW - Tutti gli altri livelli sono realizzati a SW.
- Il modello OSI ha una importanza teorica notevole, ma non si sono affermate famiglie di protocolli che realizzano esattamente tale modello;

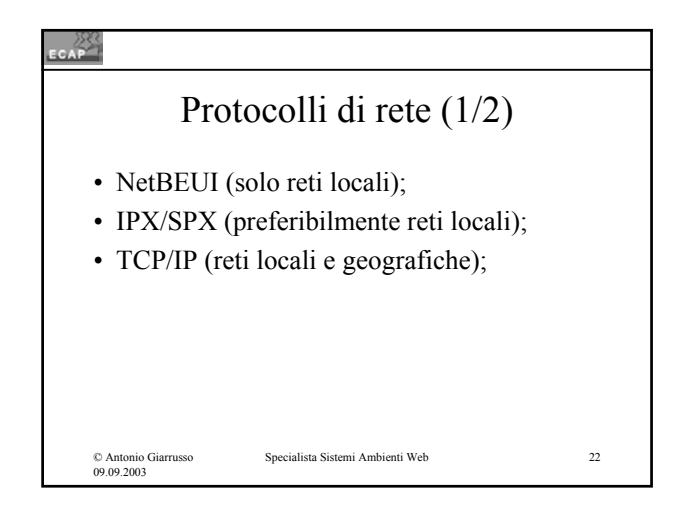

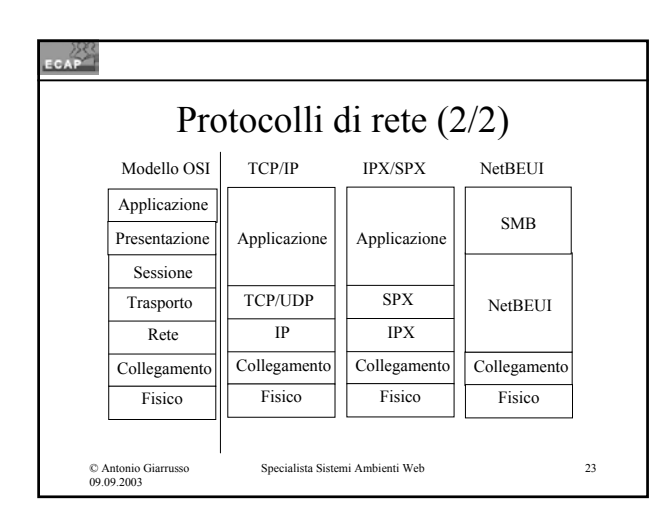

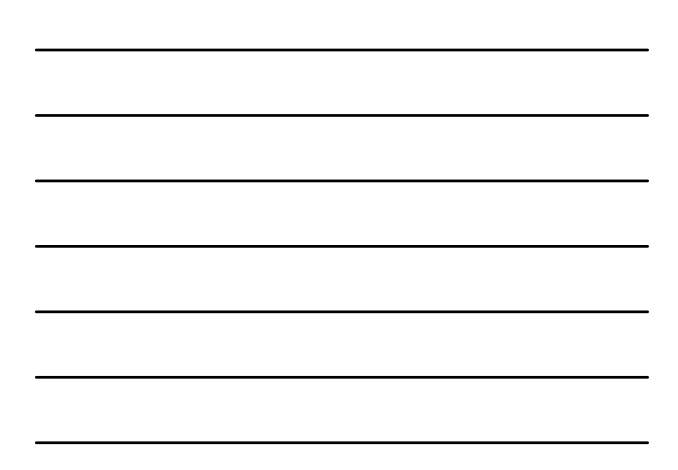

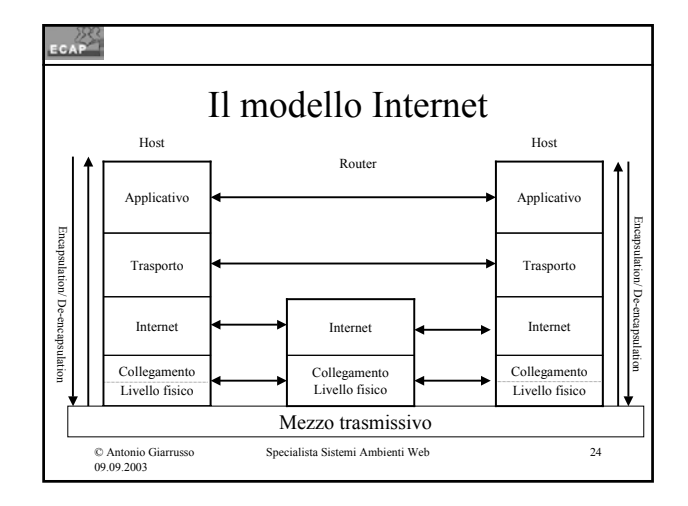

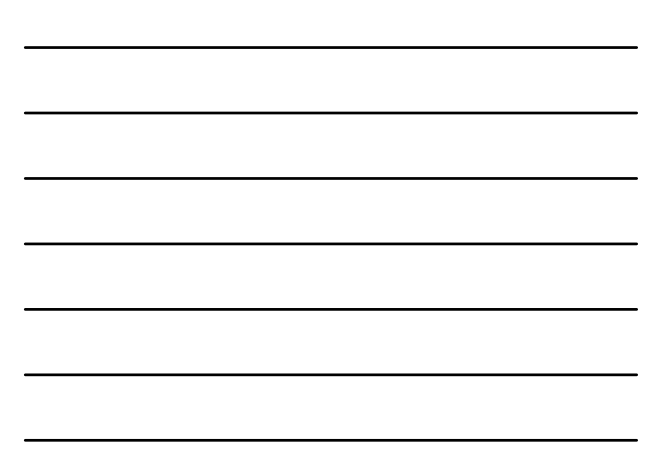

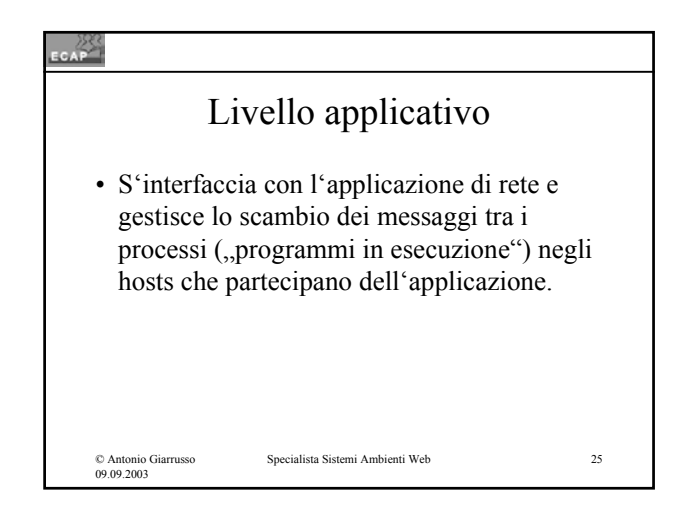

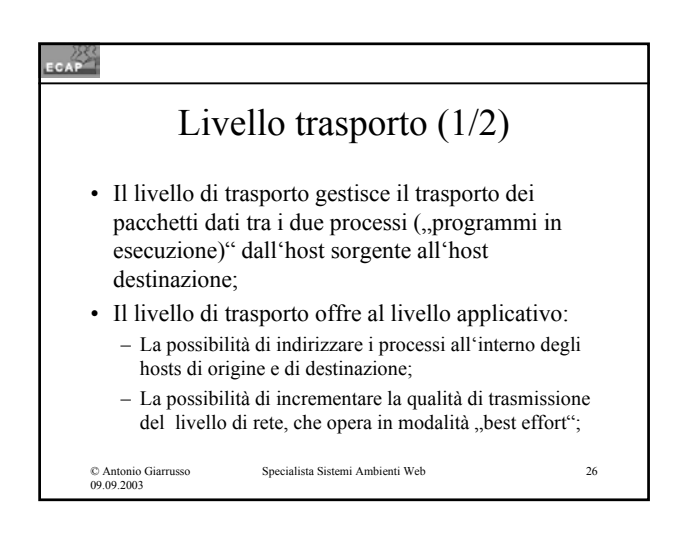

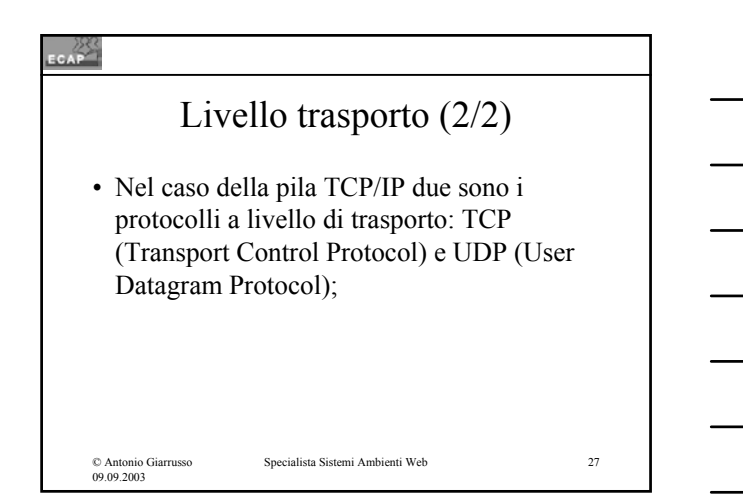

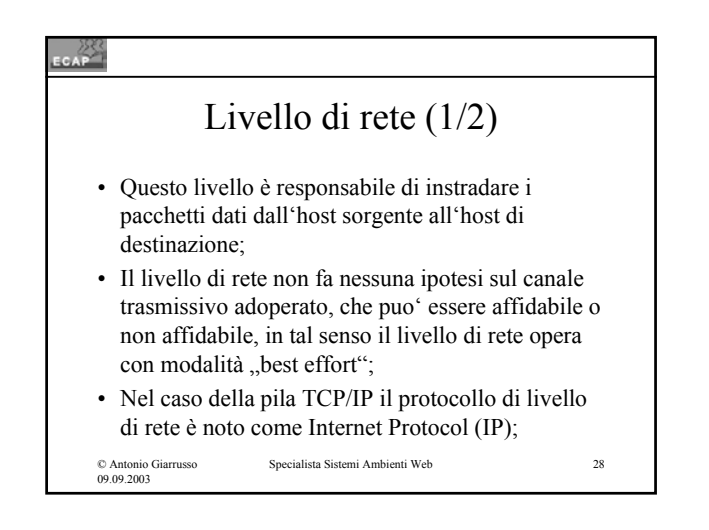

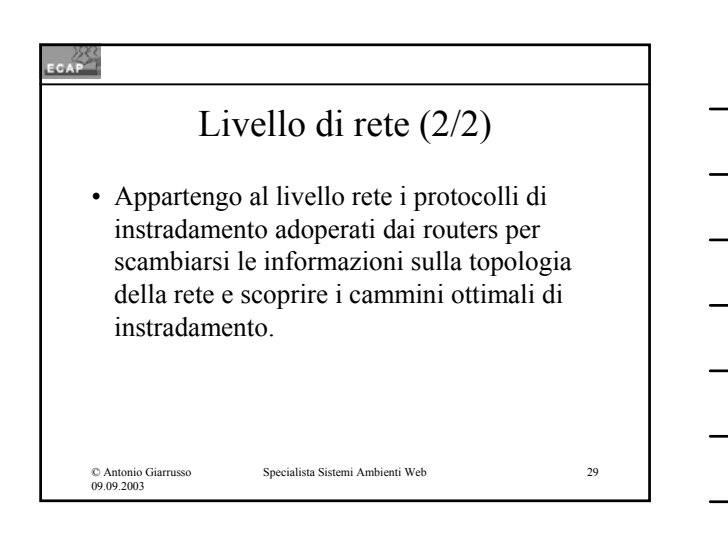

#### CAP Livello di collegamento (1/2) • Nel cammino tra l'host di sorgente e l'host di destinazione i pacchetti dati vengono inoltrati di stazione in stazione (host, router) traversando differenti canali di trasmissione (reti) ; • Questo strato realizza lo scambio dati tra due stazioni direttamente connesse (rete locale, rete geografica) adoperando i meccanismi di trasmissione dati degli apparati utilizzati: – I protocolli dipendondono dal canale trasmissivo e sono indipendenti dalla pila di rete (linea seriale, rete Ethernet, ISDN,..); Specialista Sistemi Ambienti Web 30 © Antonio Giarrusso 09.09.2003

# Livello di collegamento (2/2)

• A livello di collegamento sono gestiti ad esempio il controllo di flusso, le trame dati, meccanismi per la detezione e correzione di errori, ecc;

© Antonio Giarrusso 09.09.2003

 $\frac{25}{20}$ 

Specialista Sistemi Ambienti Web 31

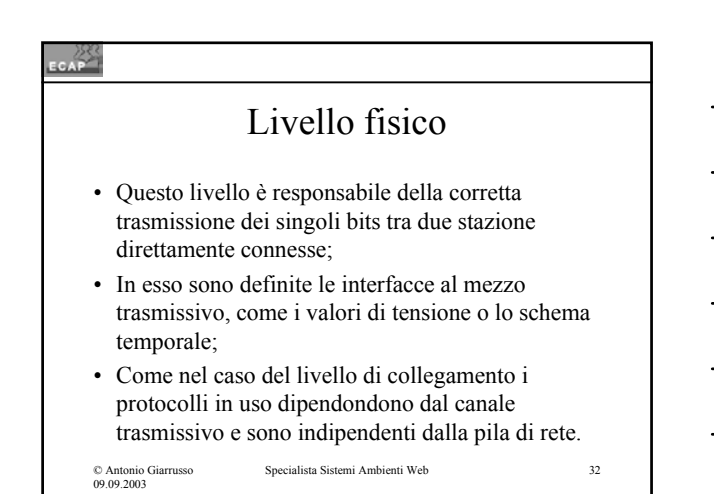

CAP<sup>25</sup> Approfondimento del protocollo TCP/IPSpecialista Sistemi Ambienti Web 33 © Antonio Giarrusso 09.09.2003

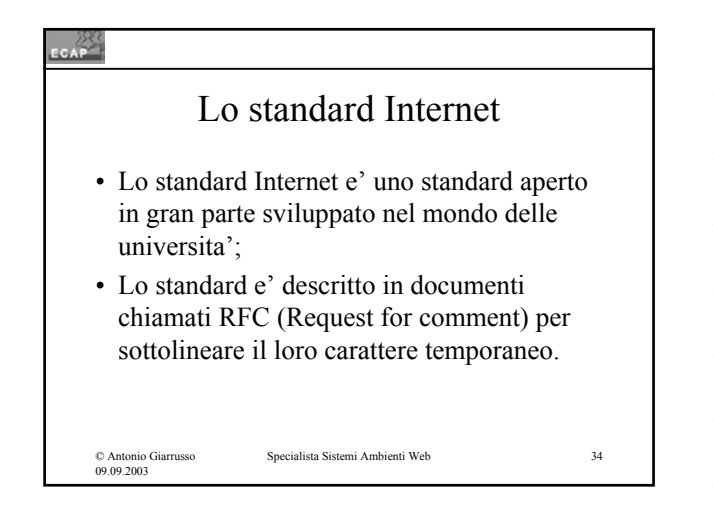

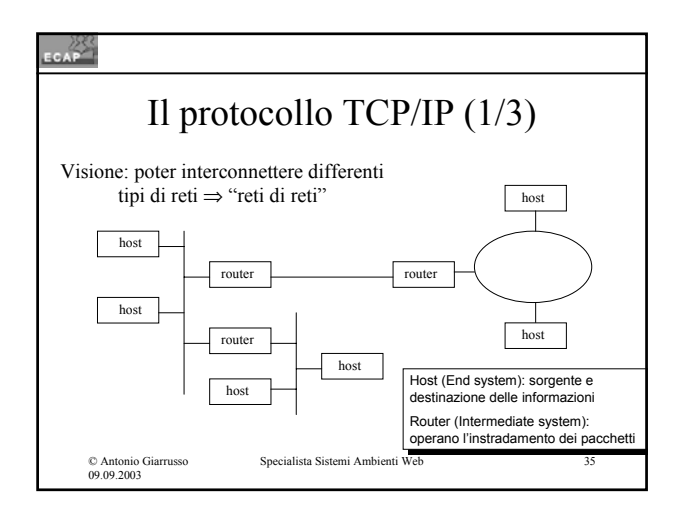

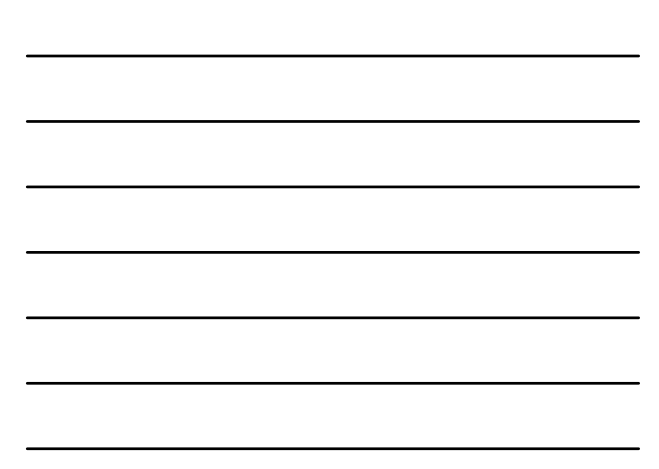

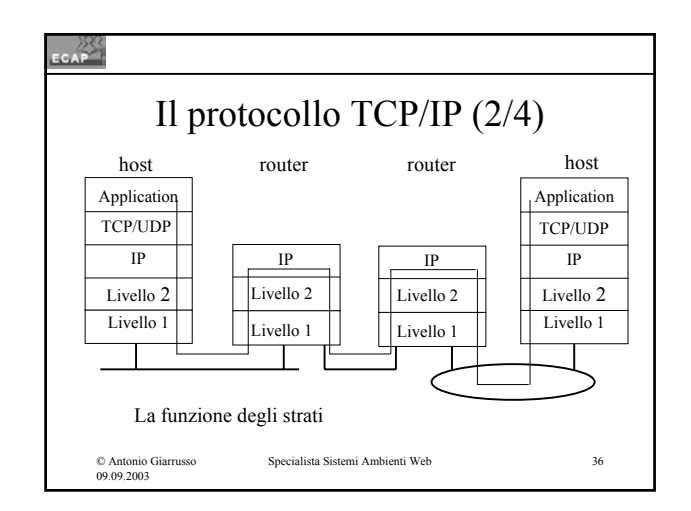

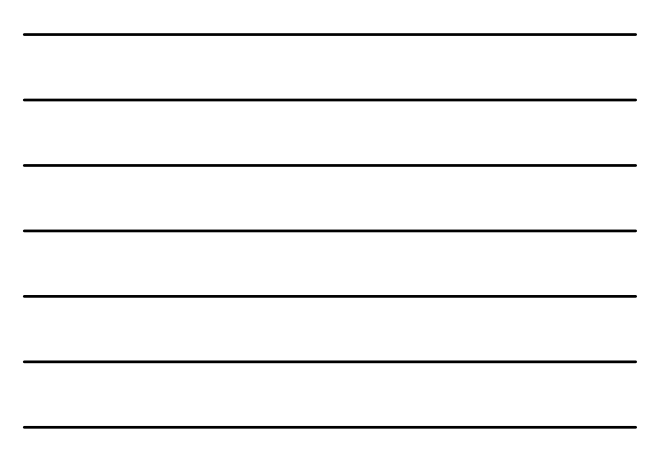

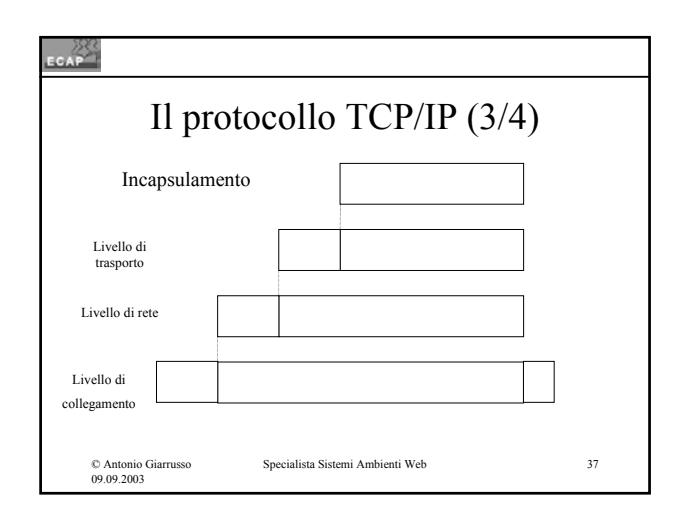

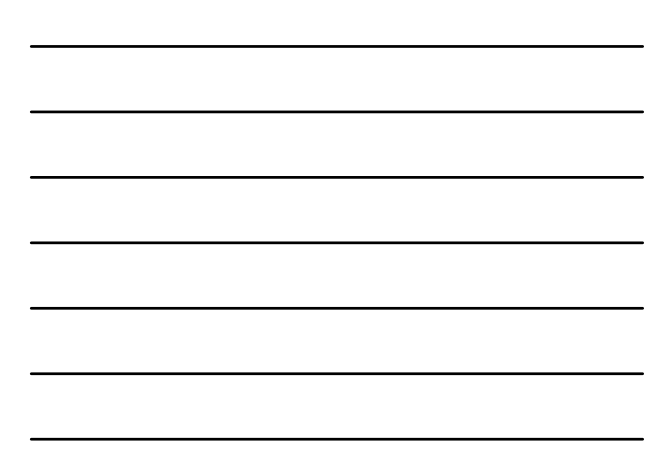

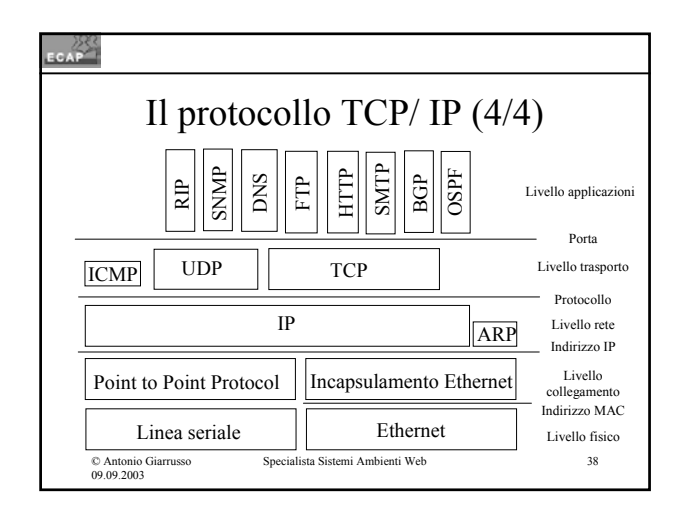

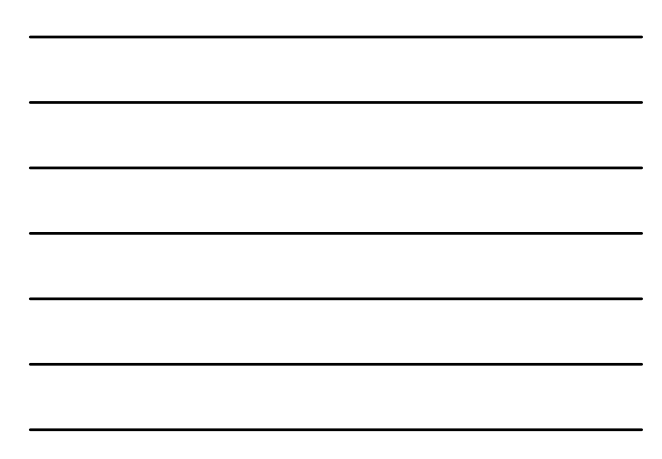

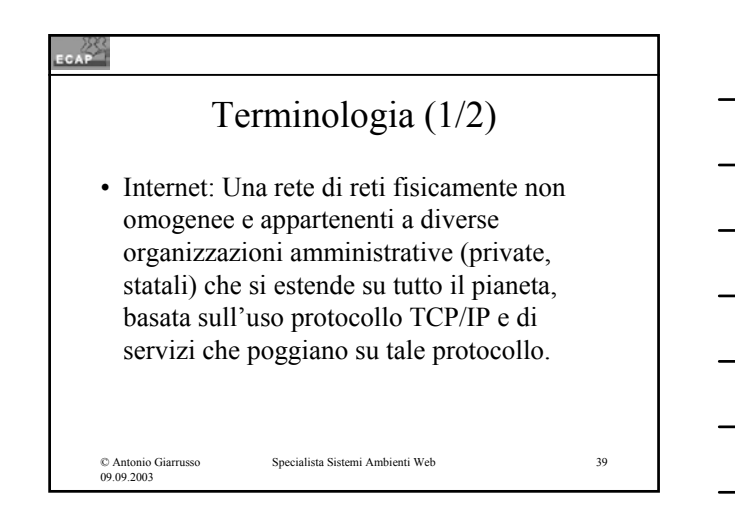

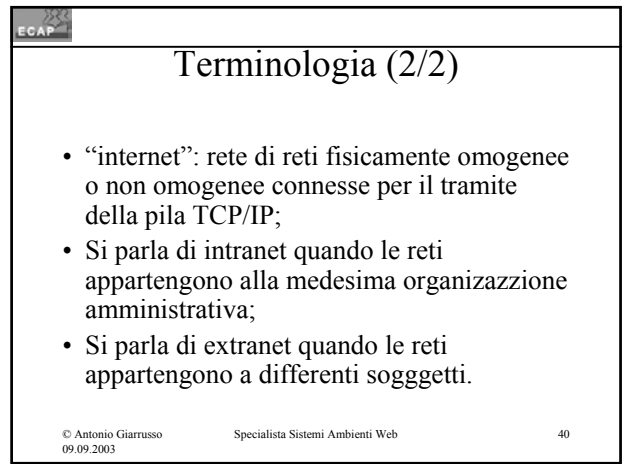

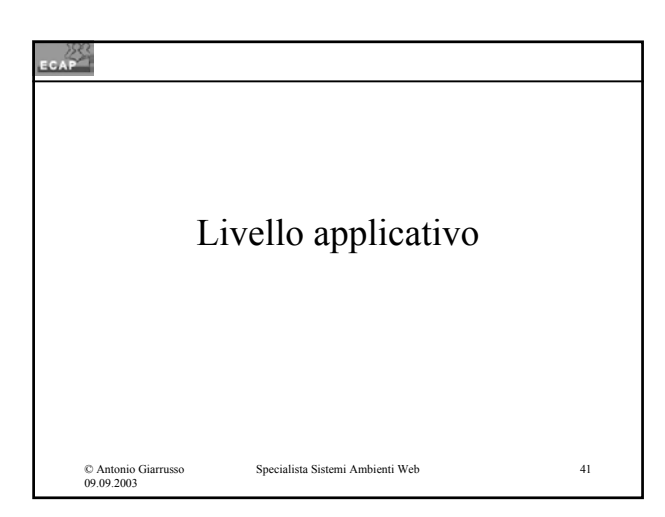

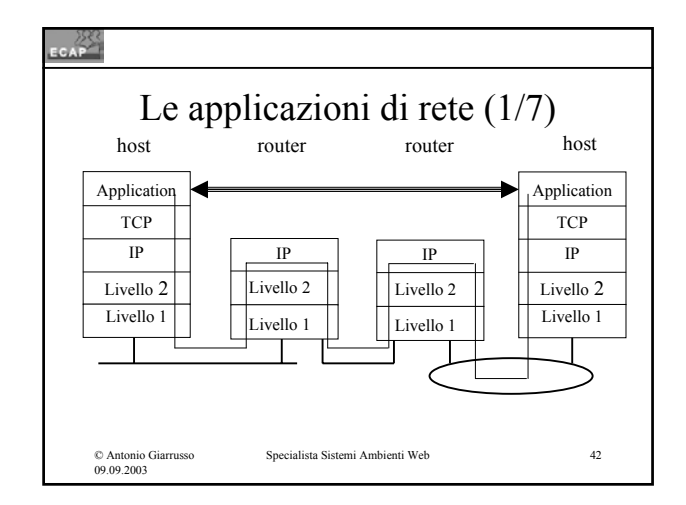

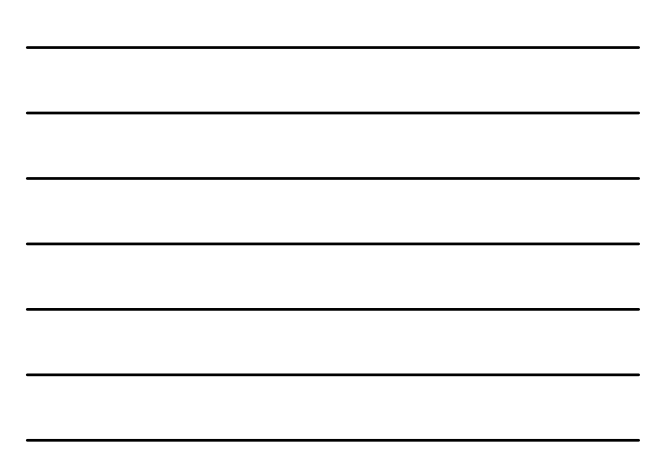

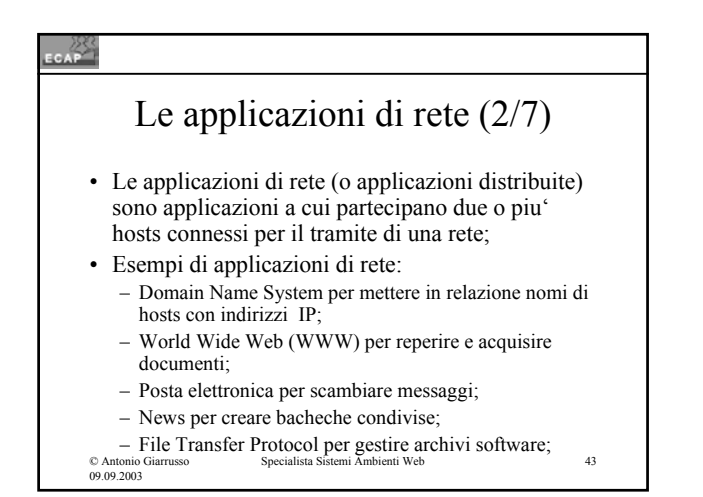

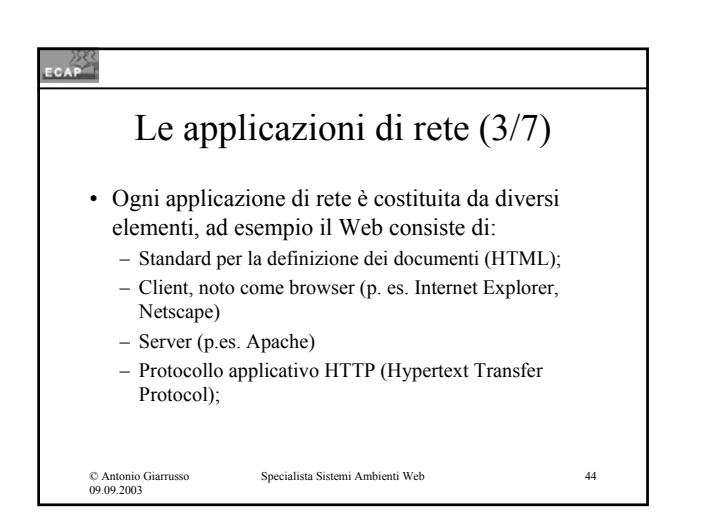

#### $rac{288}{256}$

## Le applicazioni di rete (4/7)

• Il protocollo a livello applicativo è tipicamente costruito secondo lo schema client / server con la componente client generalmente locata nel PC dell'utente, che inoltra richieste alla componente server, locata nell'host remoto, dove il processo  $($ "programma in esecuzione") è "in attesa" di richieste di servizio;

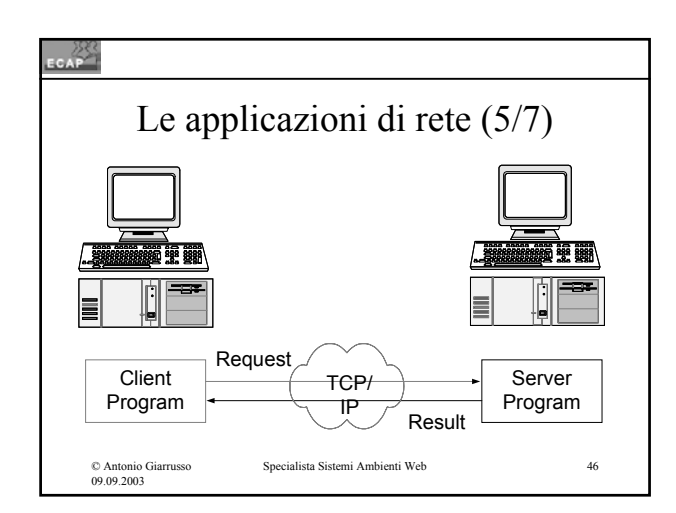

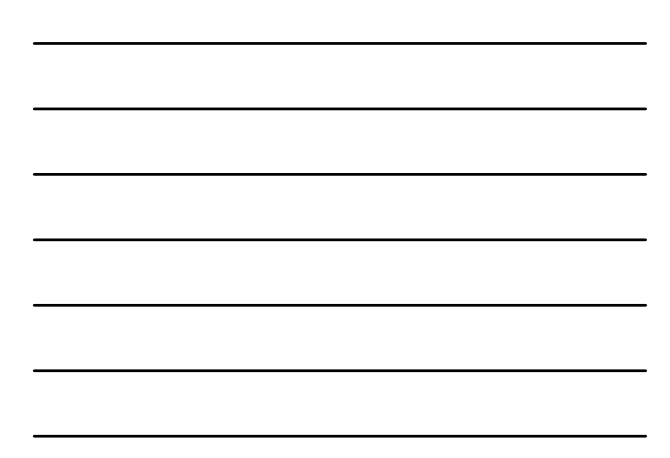

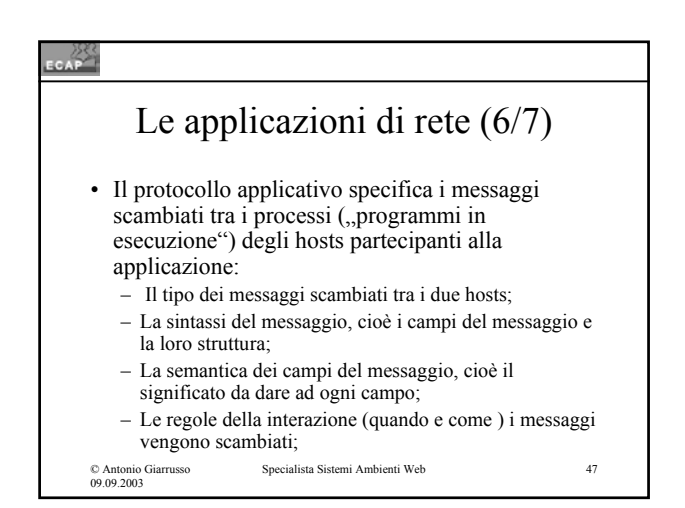

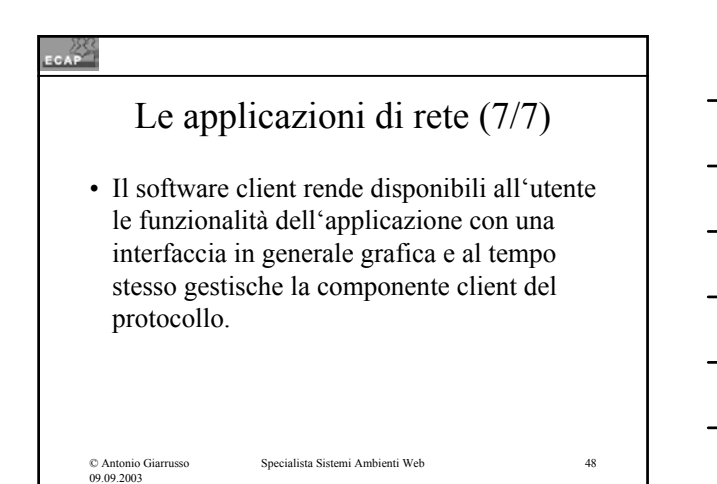

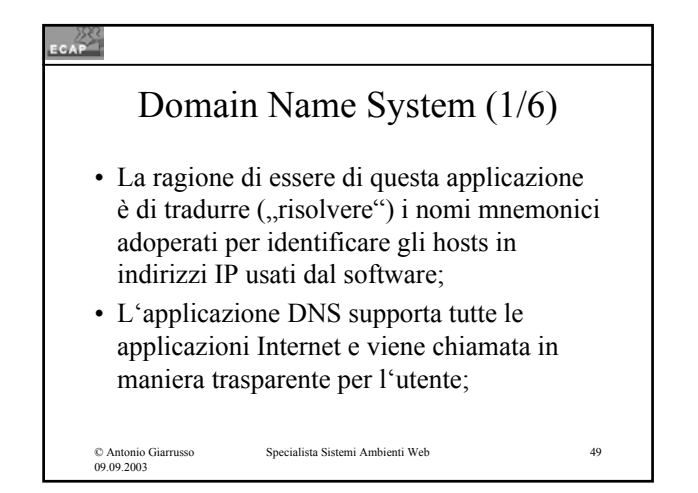

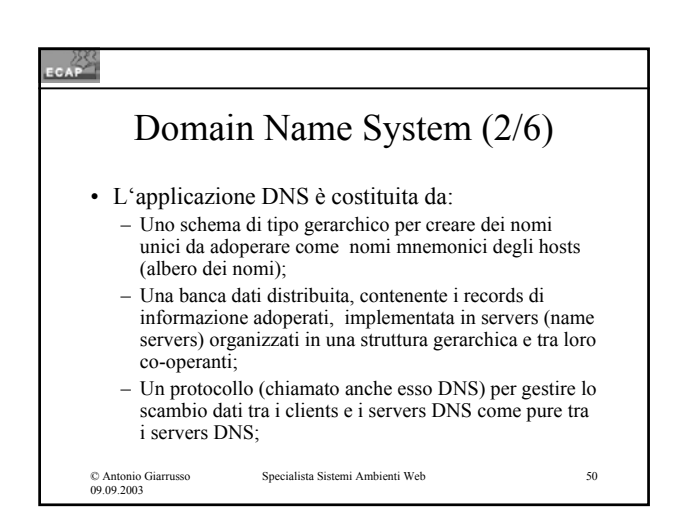

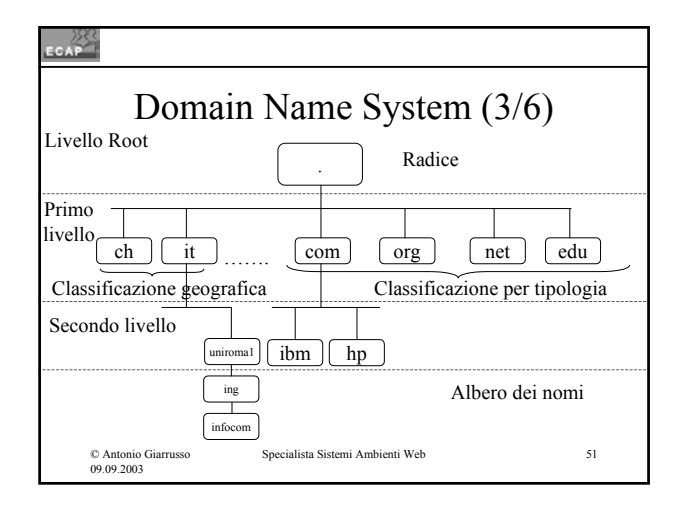

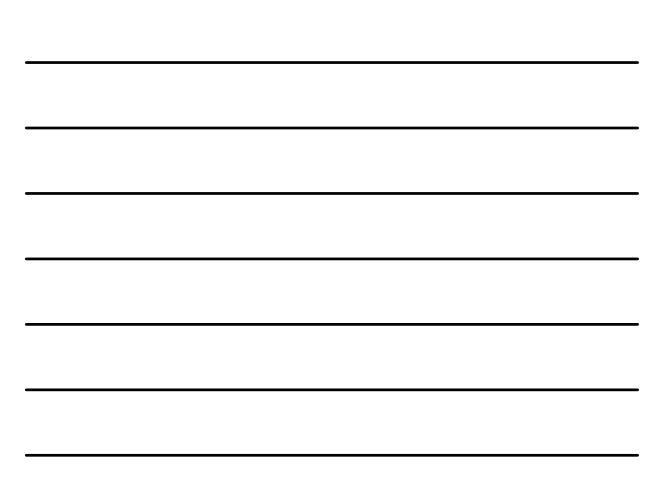

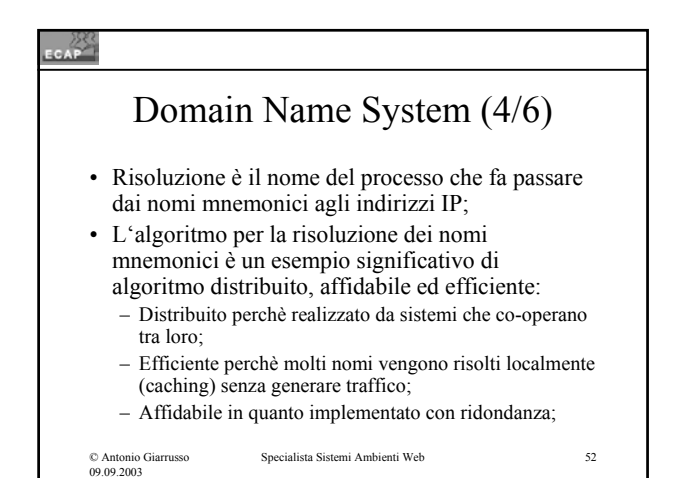

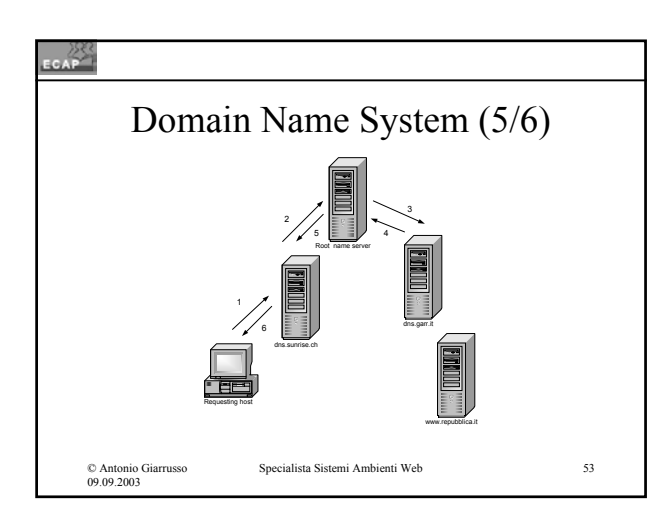

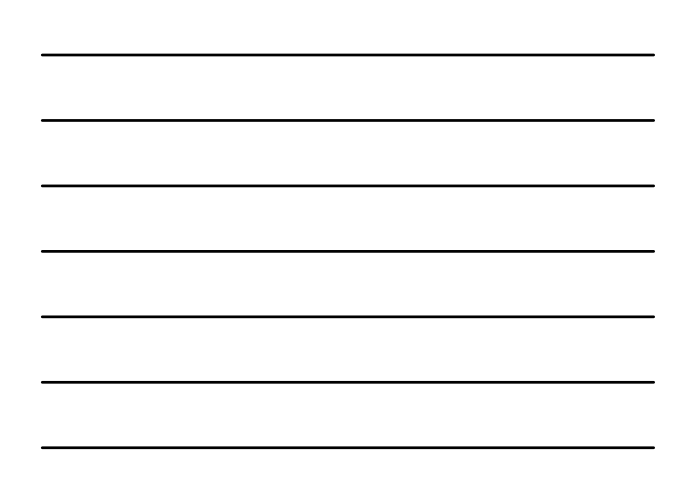

# CAP<sup>222</sup> Domain Name System (6/6) • La banca dati è costituita da records che contengono informazioni del tipo: • Host name ⇒ IP address • Mail exchange ⇒ host name in funzione di mail server per quel dominio;Specialista Sistemi Ambienti Web 54 © Antonio Giarrusso 09.09.2003

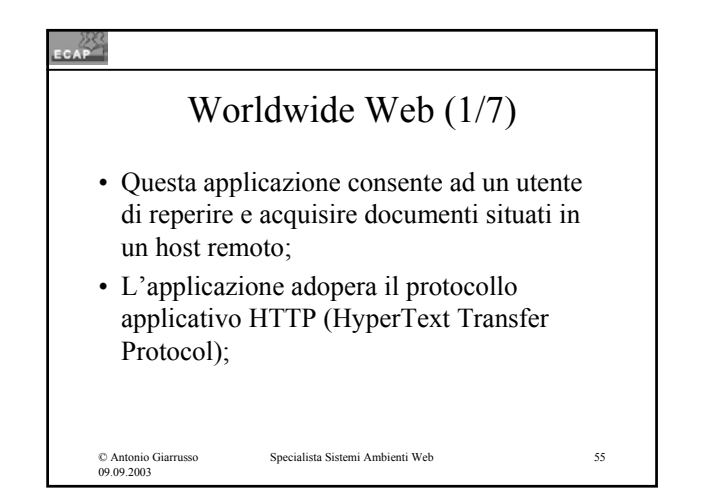

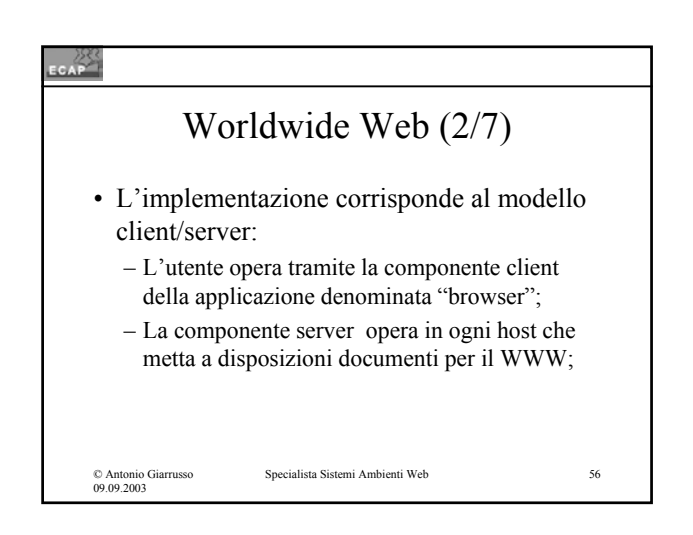

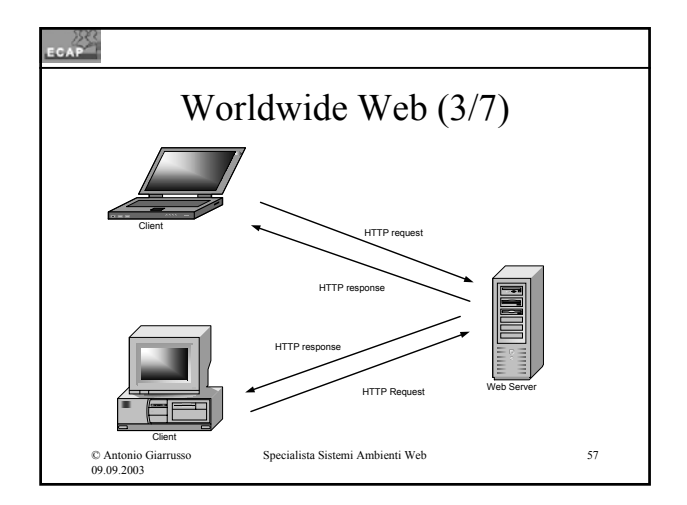

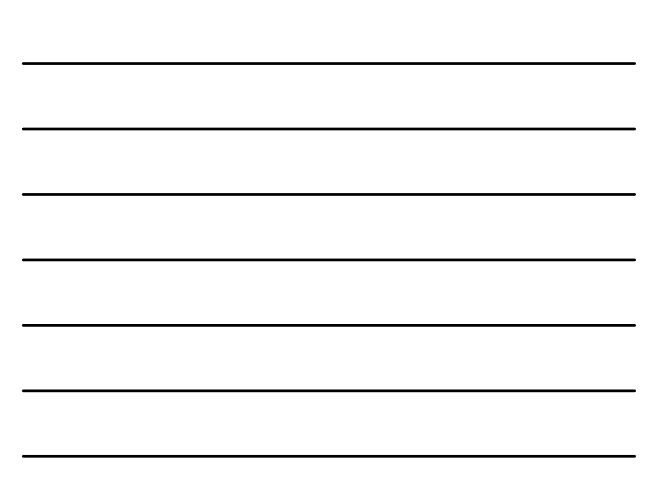

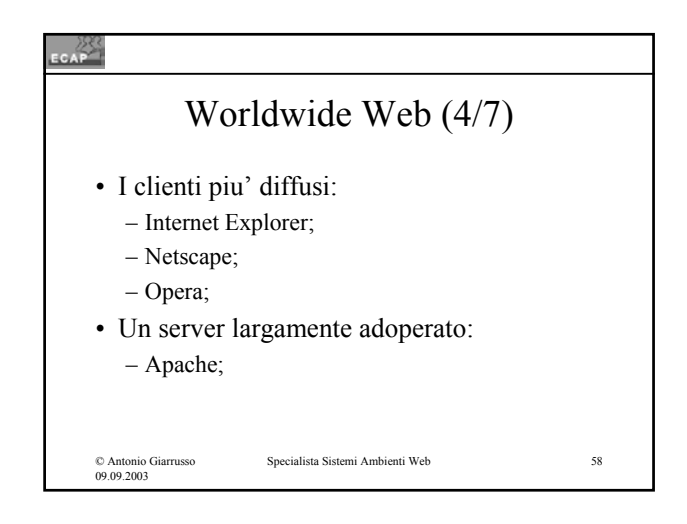

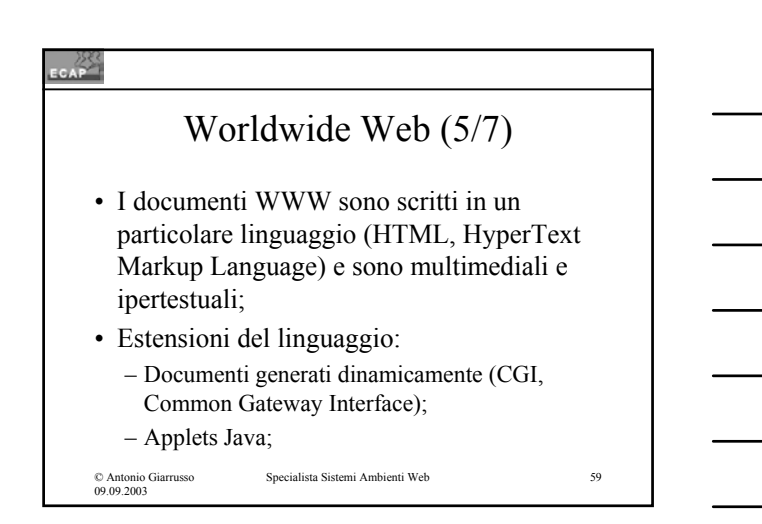

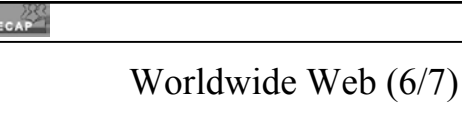

- Nel caso di documenti generati dinamicamente il server fa partire un programma. L'uscita del programma viene formattata dal server come documento WWW (documento dinamico) e viene trasmesso al client che lo rappresenta analogamente ai documenti statici;
- Nel caso dell'applet Java il server scarica sul client un codice (Java) che successivamente viene processato sul client;

© Antonio Giarrusso 09.09.2003

# کې<br>سر Worldwide Web (7/7) • Ogni documento del WWW è identificato per il tramite di un identificatore detto URL (Uniforme Resource Locator) costruito secondo la sintassi seguente <protocol>://<host name>/<path name> Specialista Sistemi Ambienti Web 61 © Antonio Giarrusso 09.09.2003

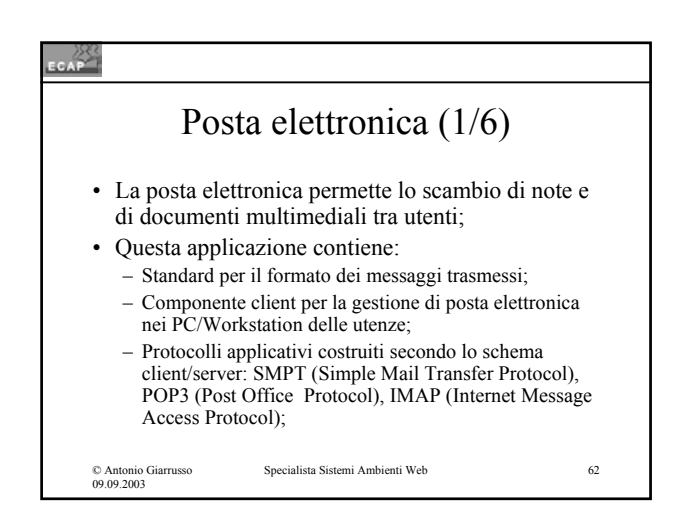

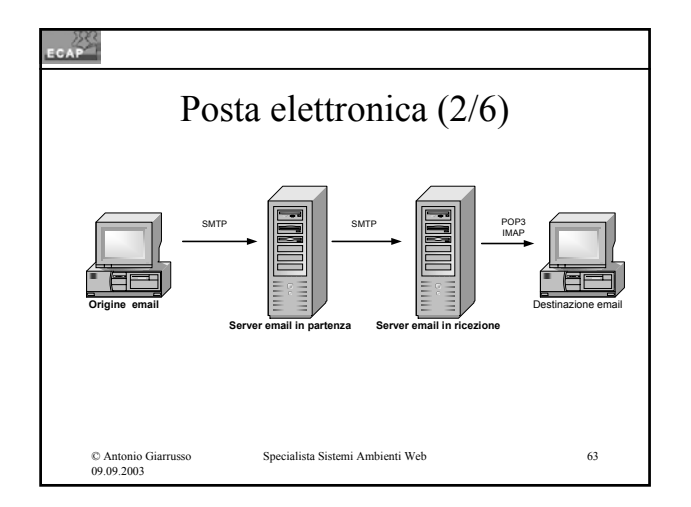

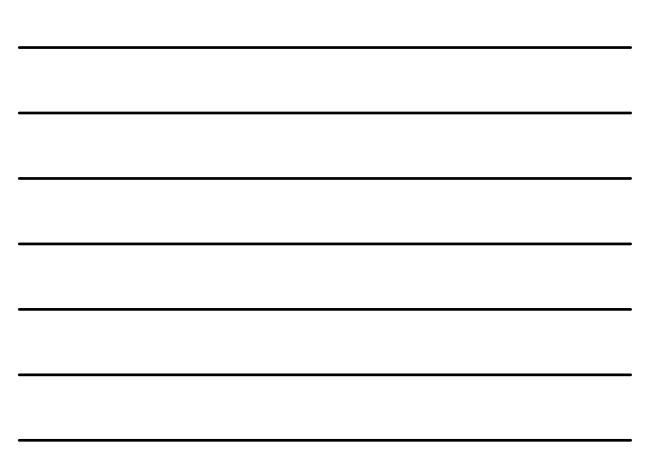

## © Antonio Giarrusso 09.09.2003 Specialista Sistemi Ambienti Web 64 Posta elettronica (3/6) • Il protocollo SMTP nella sua componente client viene usato dalle stazioni degli utenti e dai server per emettere e inoltrare i messaggi (opera in modalità "push"); • Il protocolo SMTP nella sua componente server viene usato nei server per prendere in consegna i messaggi;

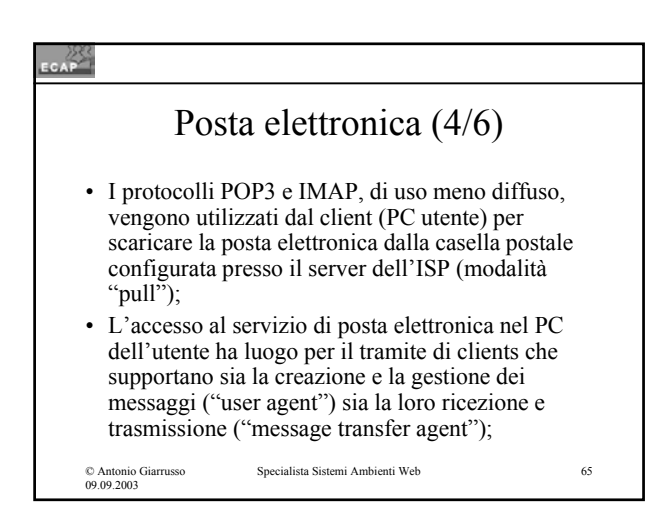

# CAP<sup>283</sup> Posta elettronica (5/6) • I piu' diffusi clienti di posta elettronica:

- Outlook Express (compreso nel pacchetto di
- Internet Explorer); – Outlook (parte di Microsoft Office);
- Eudora;

© Antonio Giarrusso 09.09.2003

- Messenger (modulo di Netscape);
- Gli indirizzi di posta elettronica in Internet hanno la forma: username@domain\_name.

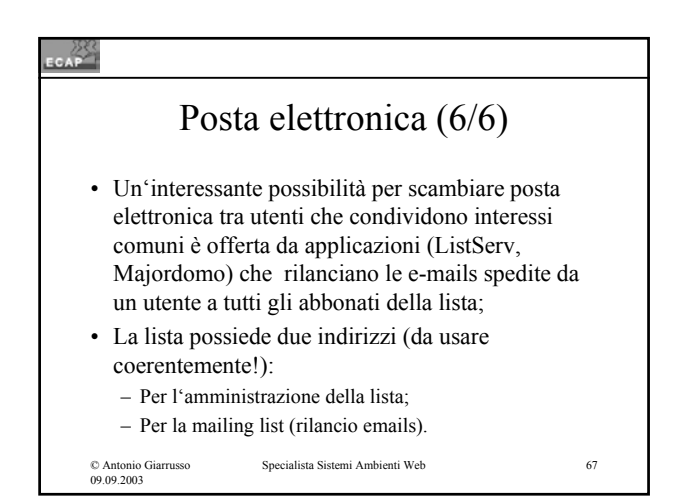

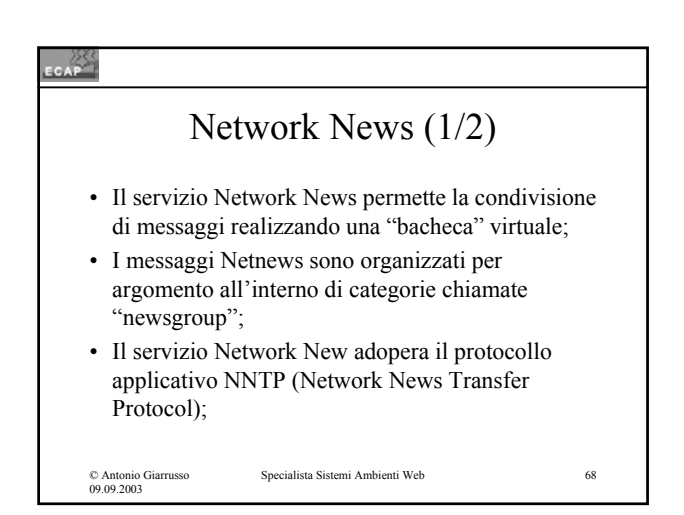

## CAP<sup>22</sup>

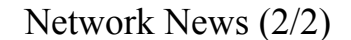

- I programmi client di News ("news reader") piu' diffusi:
	- Outlook Express;
	- Agent;

© Antonio Giarrusso 09.09.2003

– Netscape Communicator.

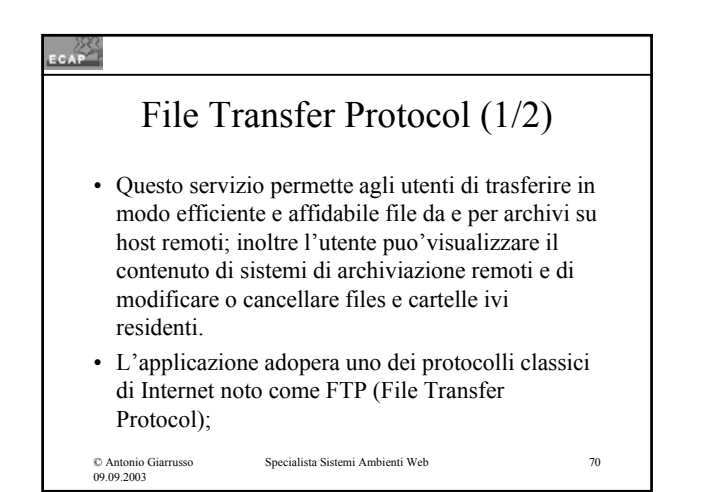

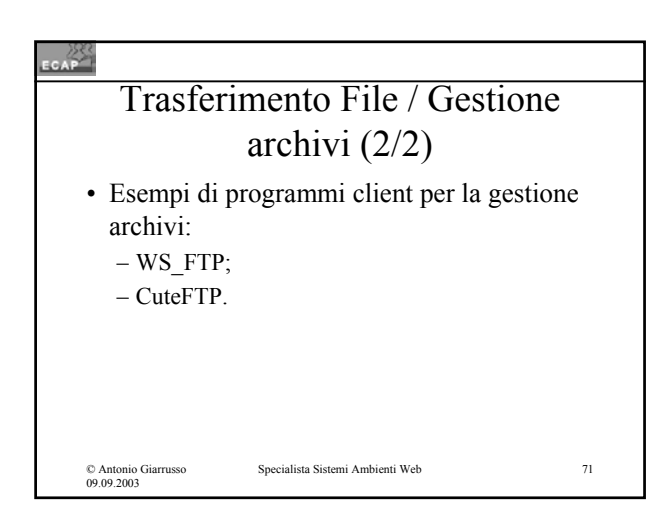

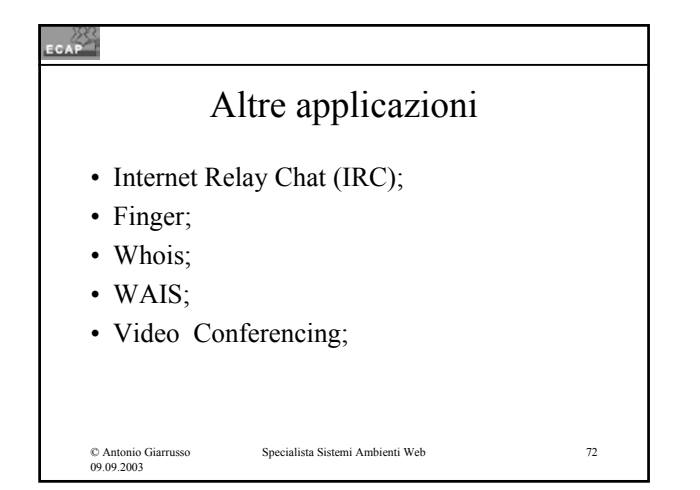

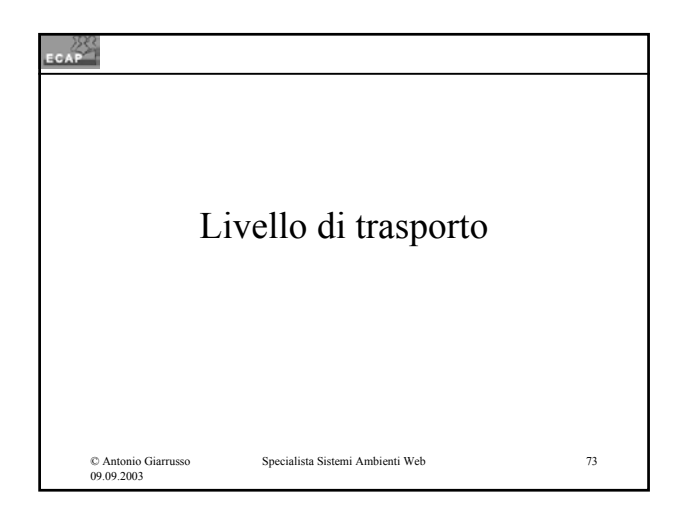

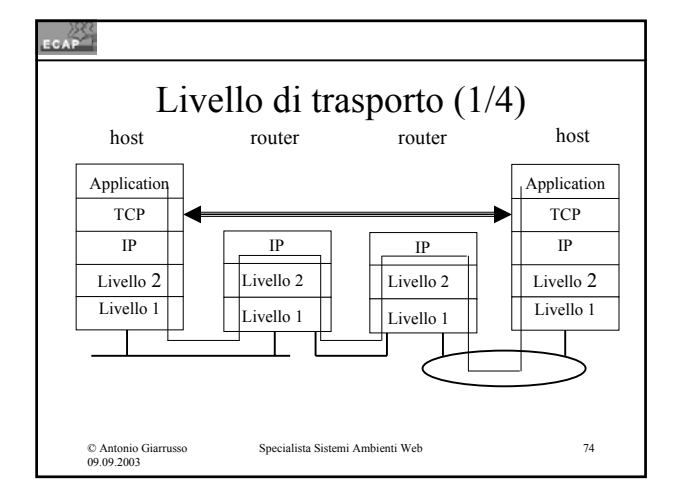

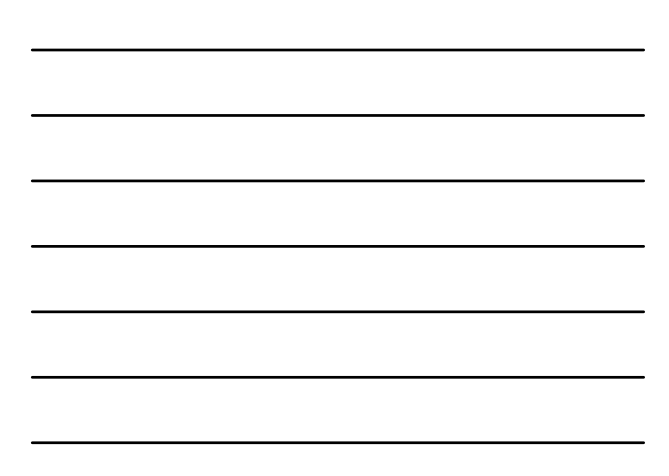

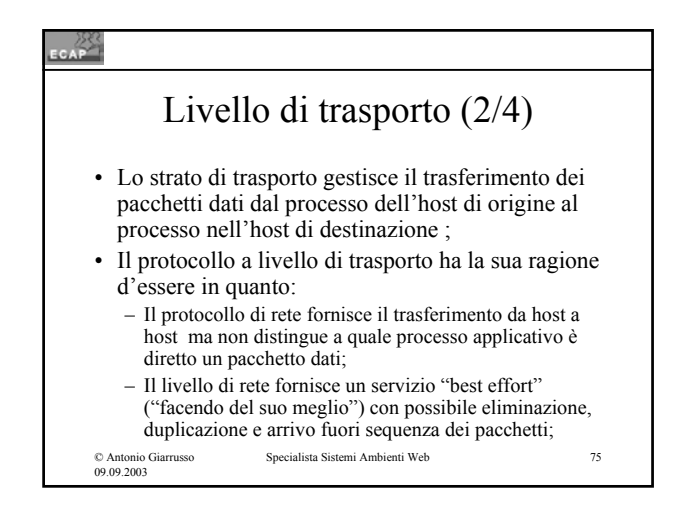

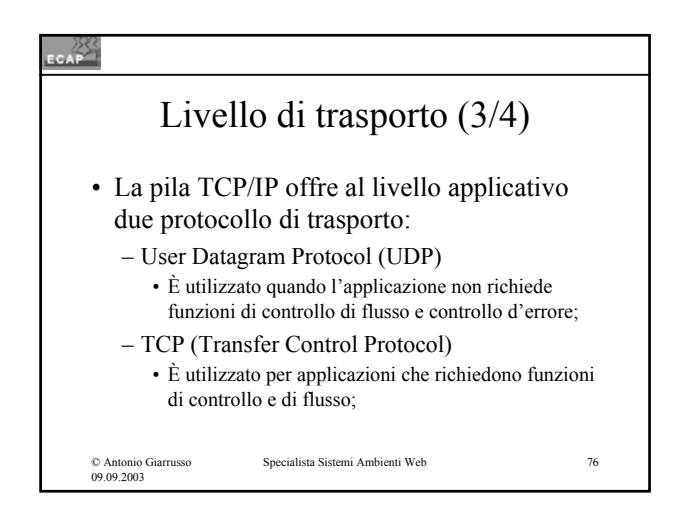

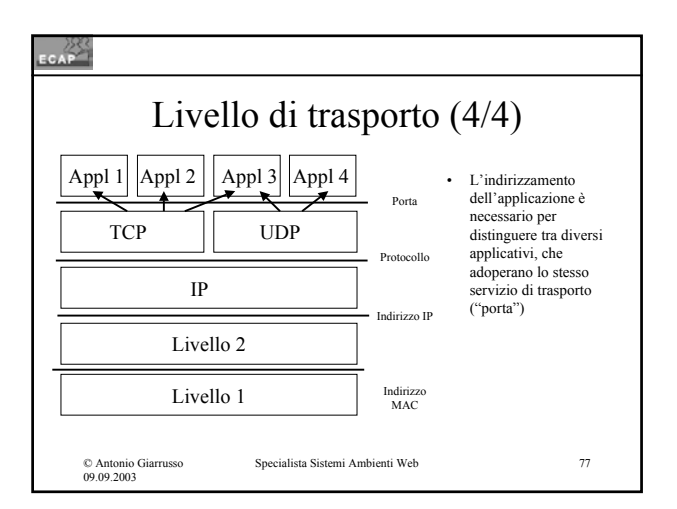

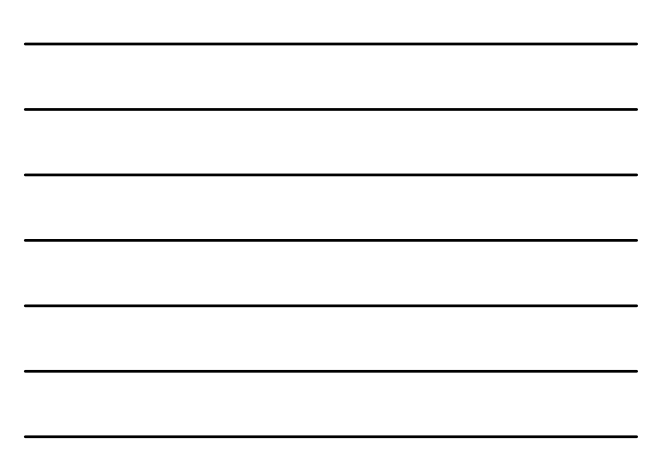

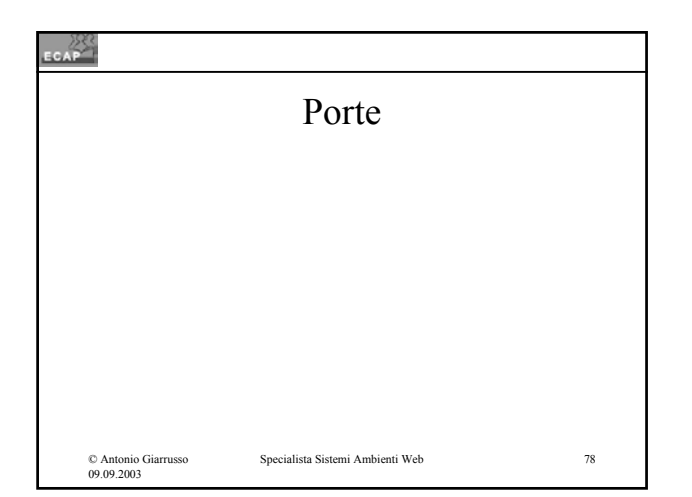

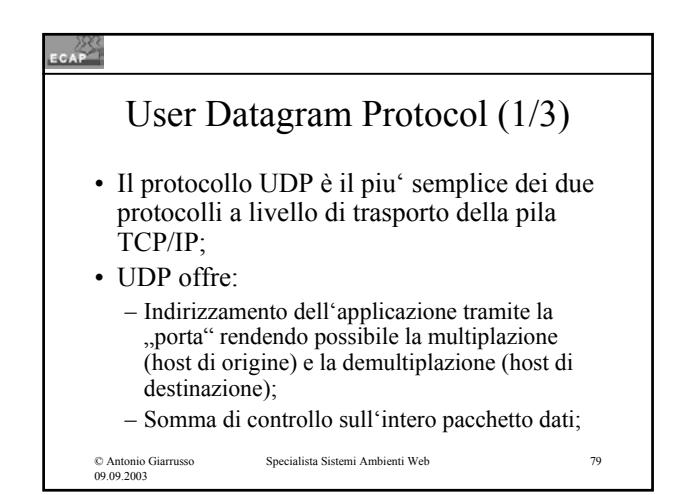

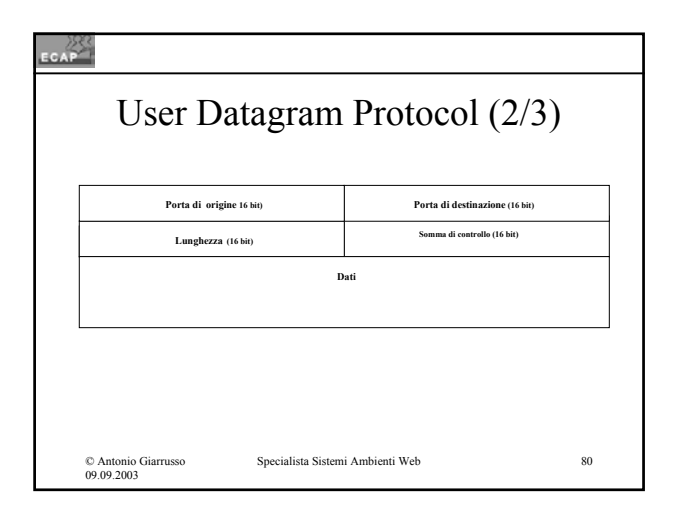

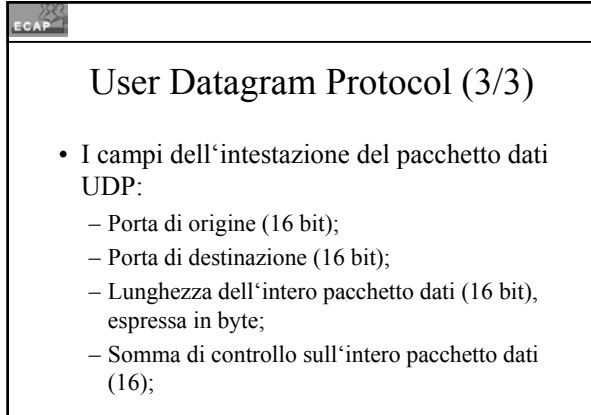

© Antonio Giarrusso 09.09.2003

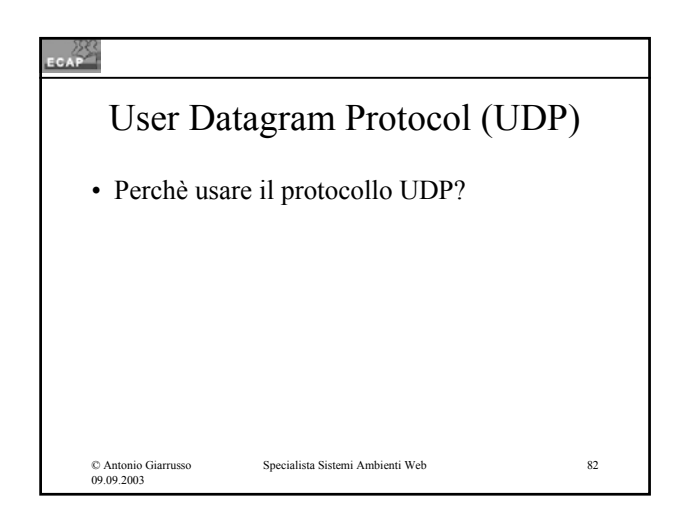

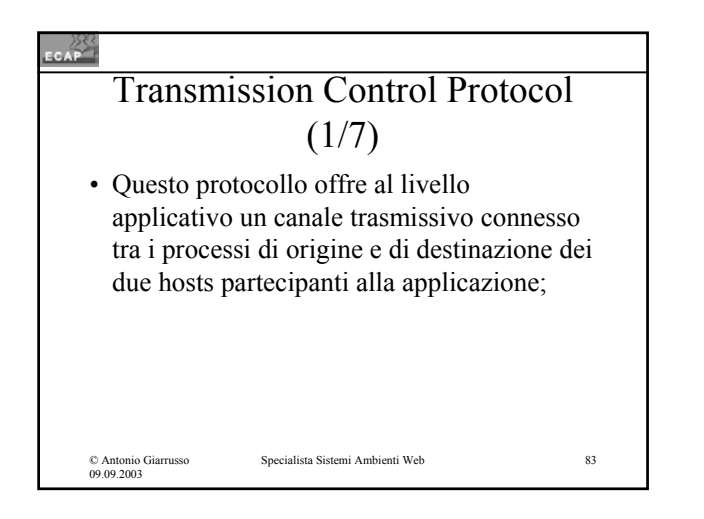

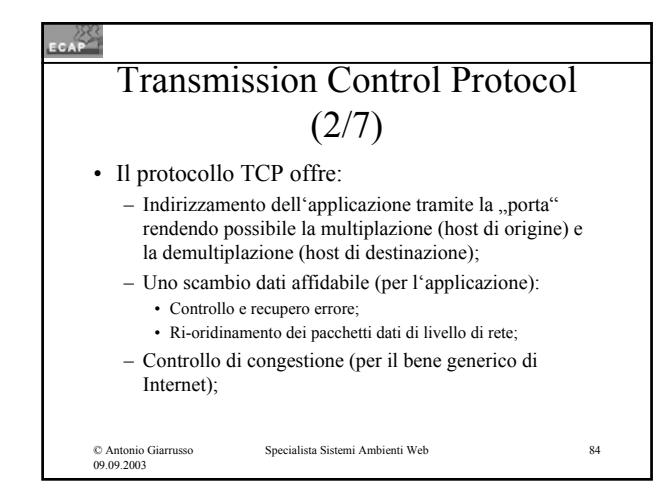

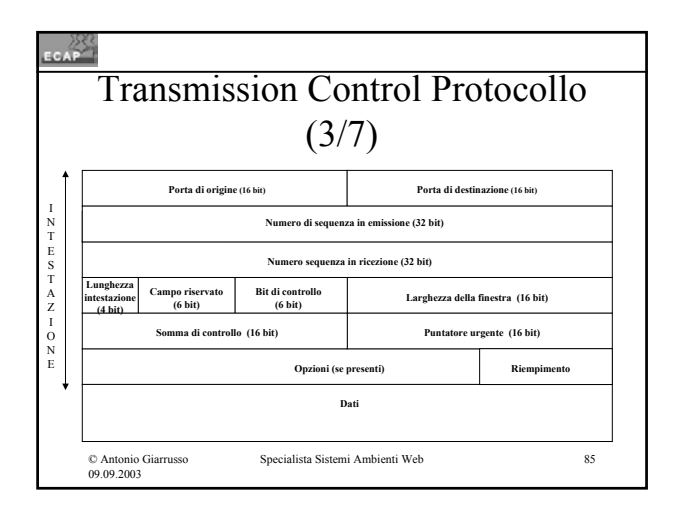

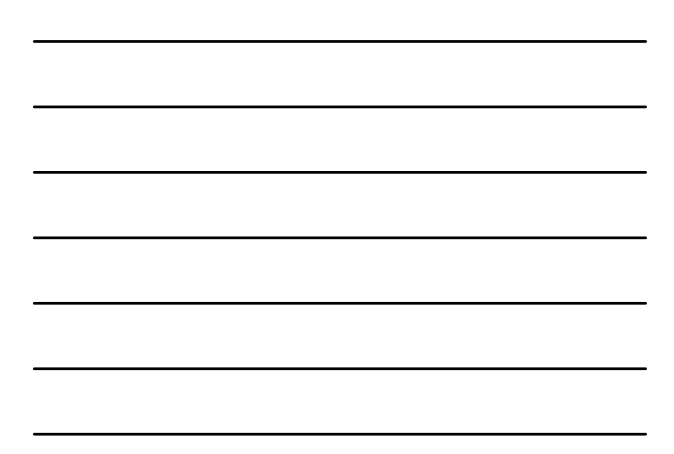

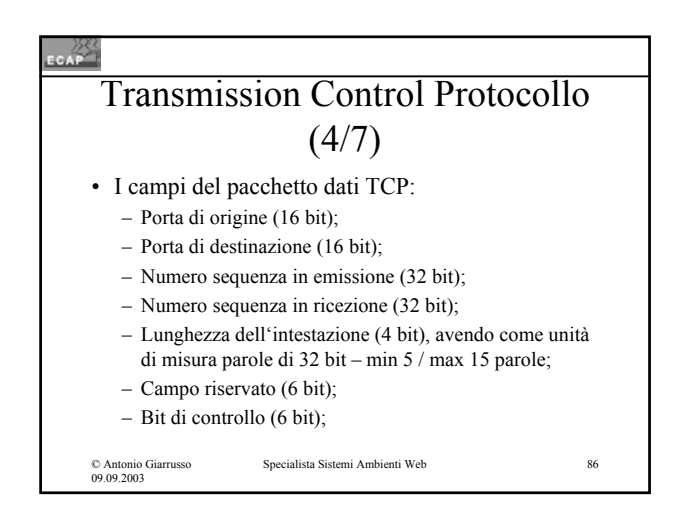

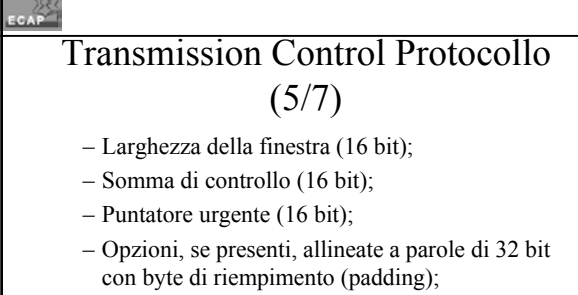

– Dati ("payload"), lunghezza variabile.

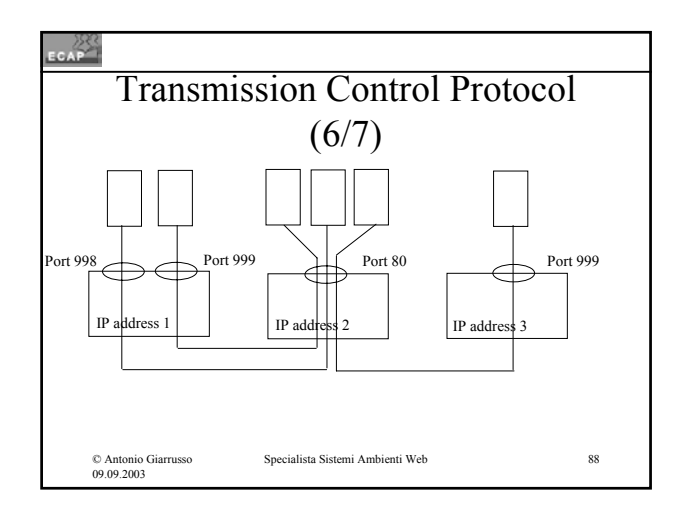

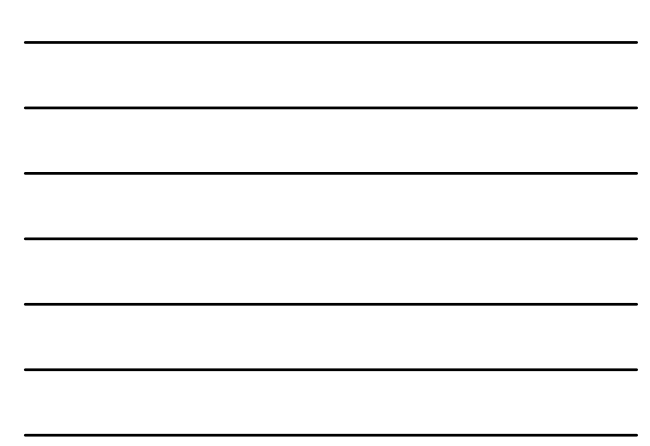

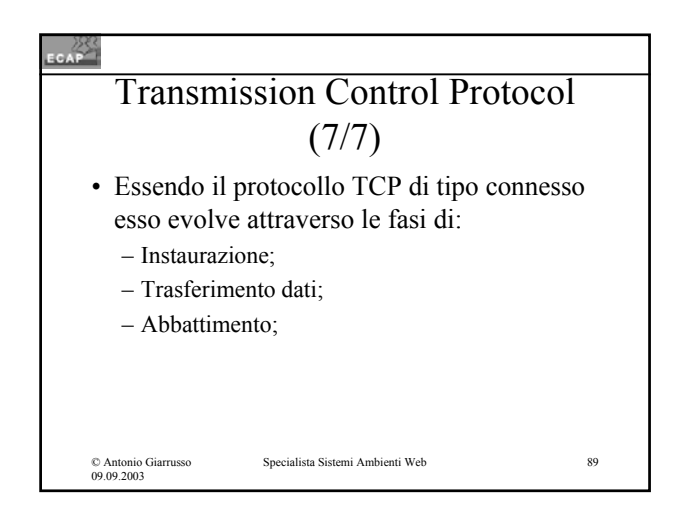

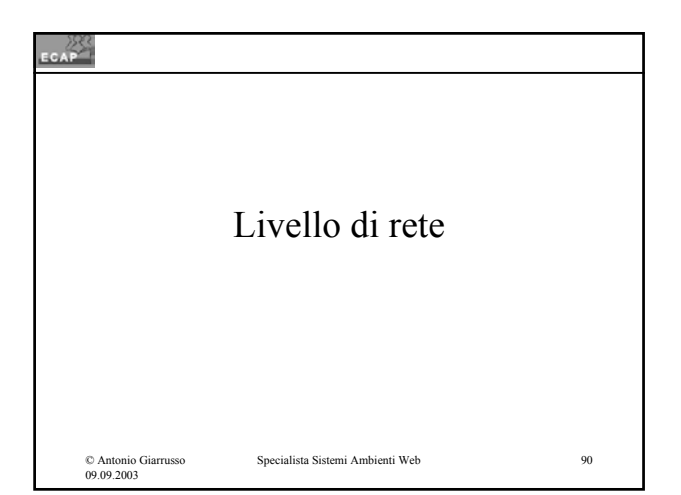

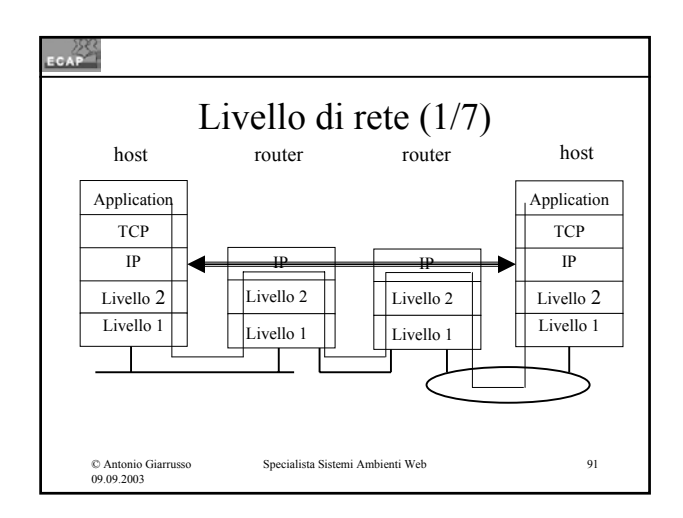

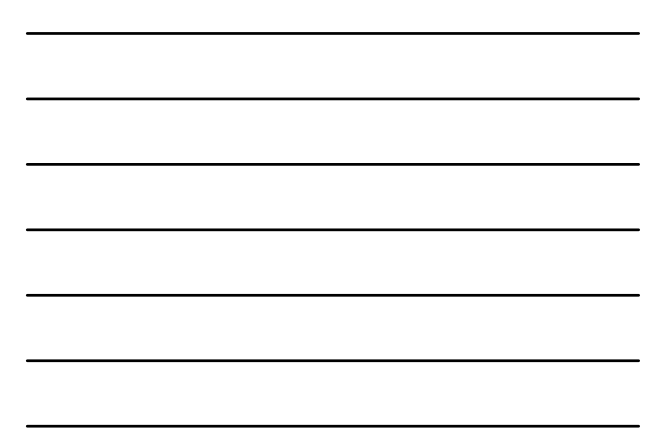

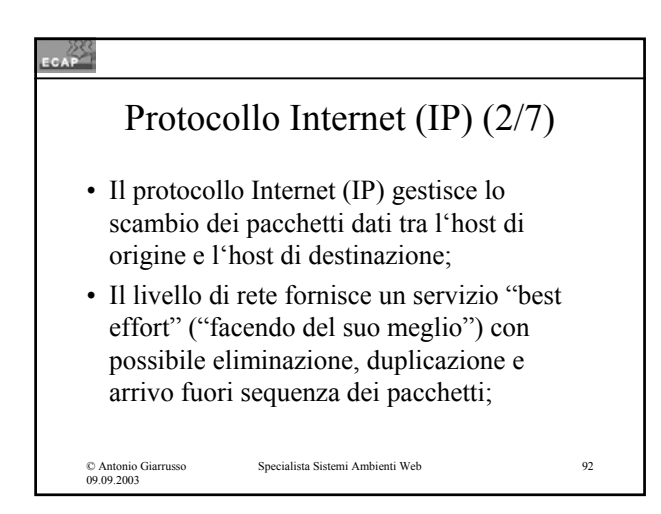

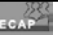

© Antonio Giarrusso 09.09.2003

## Protocollo Internet (IP) (3/7)

- Nell'host origine il livello rete riceve i pacchetti dati da quello livello di trasporto, e li elabora secondo questa procedura:
	- Segmentazione (se piu' lunghi della massima lunghezza consentita dalla sottorete);
	- Incapsulamento in pacchetti IP;
	- Consegna al livello di collegamento per la consegna al primo router;

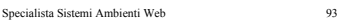

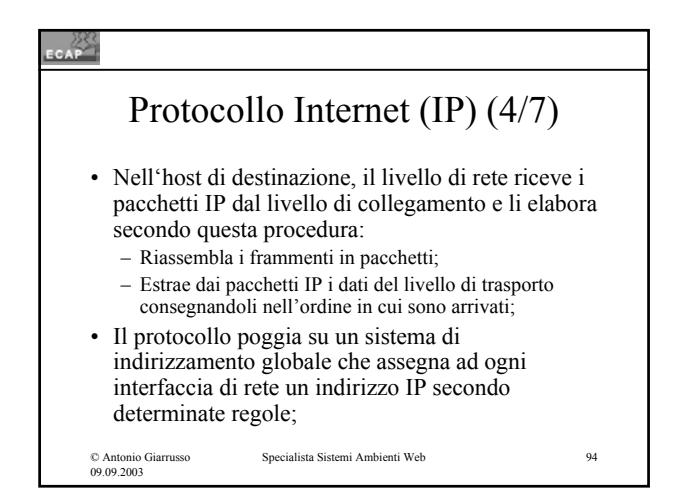

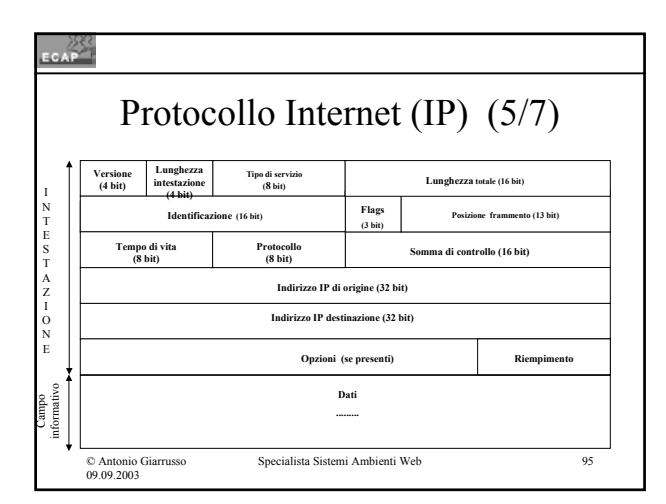

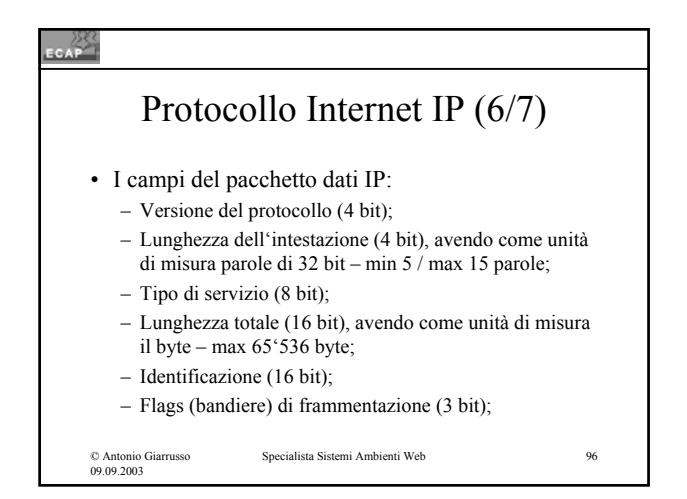

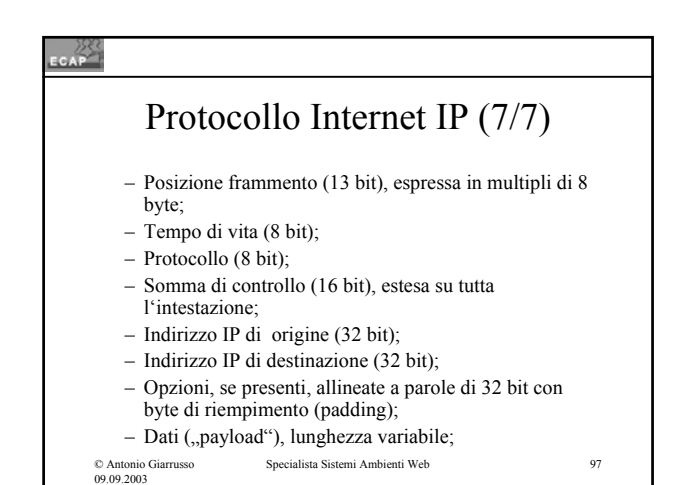

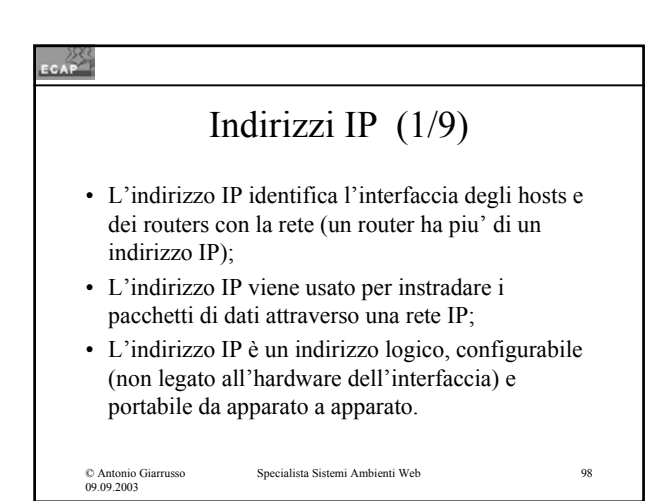

# **CAP** Indirizzi IP (2/9) • L'indirizzo IP è formato da 32 bit (4 byte) e strutturato in due parti, l'identificatore rete IP e l'identificatore dell'host; • La combinazione è unica: non possono esistere in una rete due indirizzi IP eguali;Specialista Sistemi Ambienti Web 99

© Antonio Giarrusso 09.09.2003

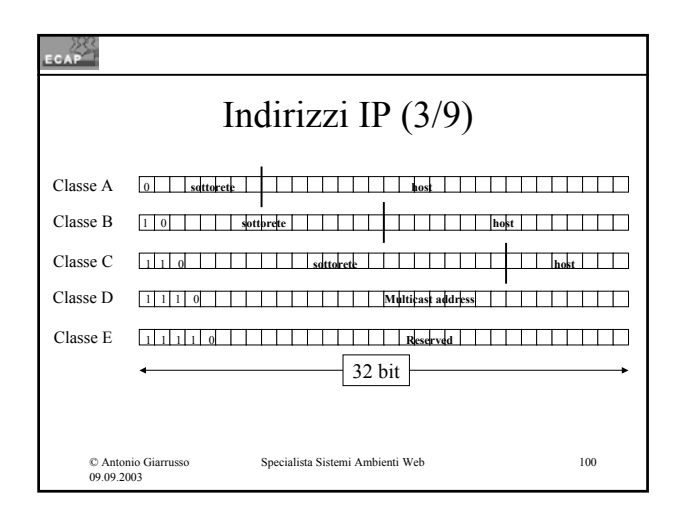

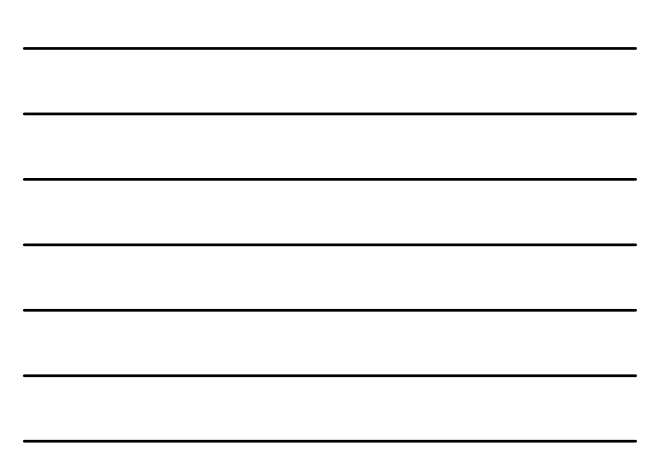

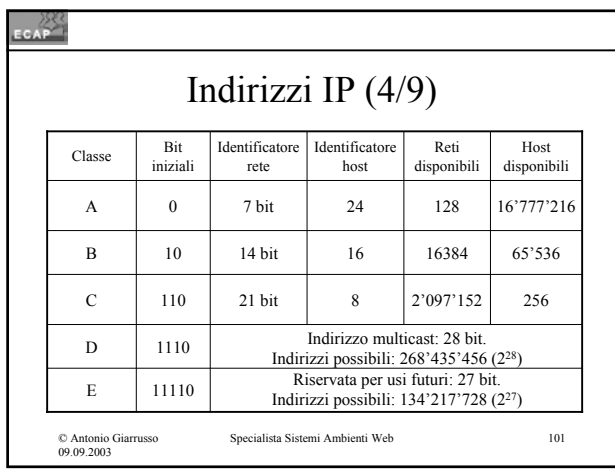

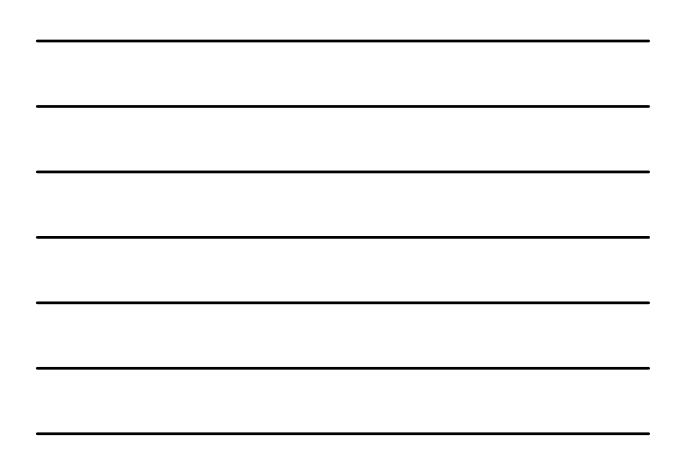

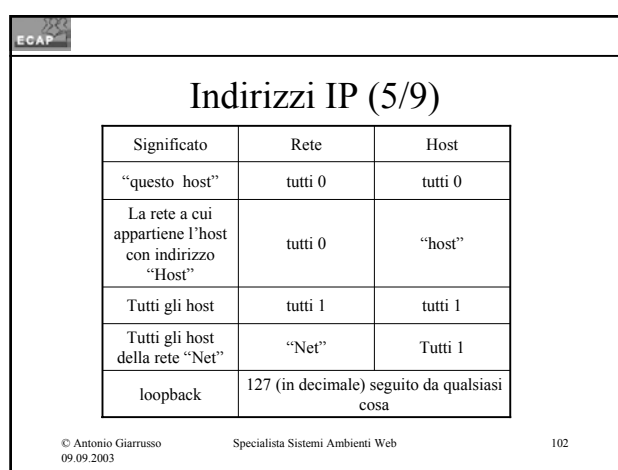

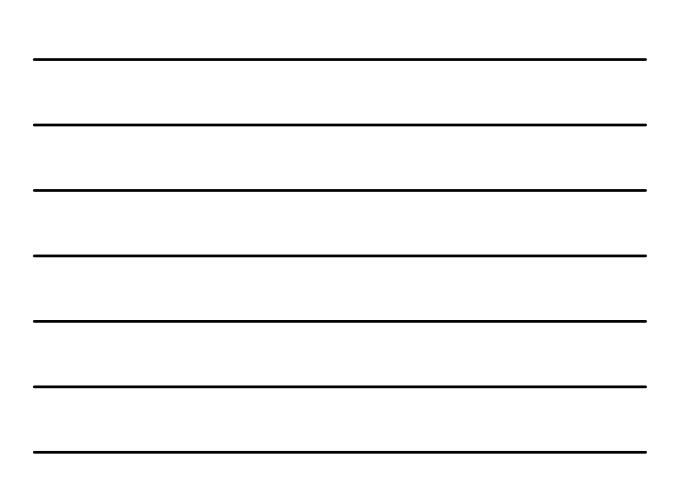

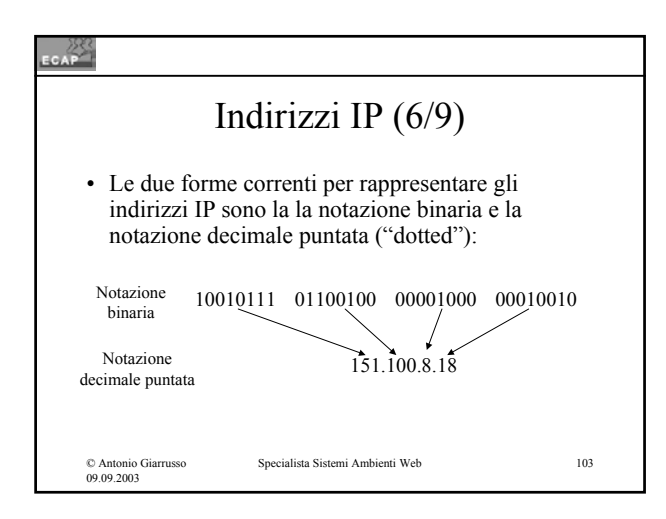

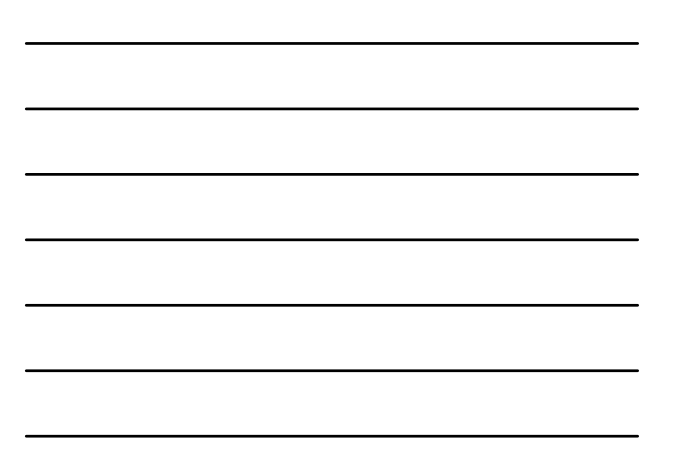

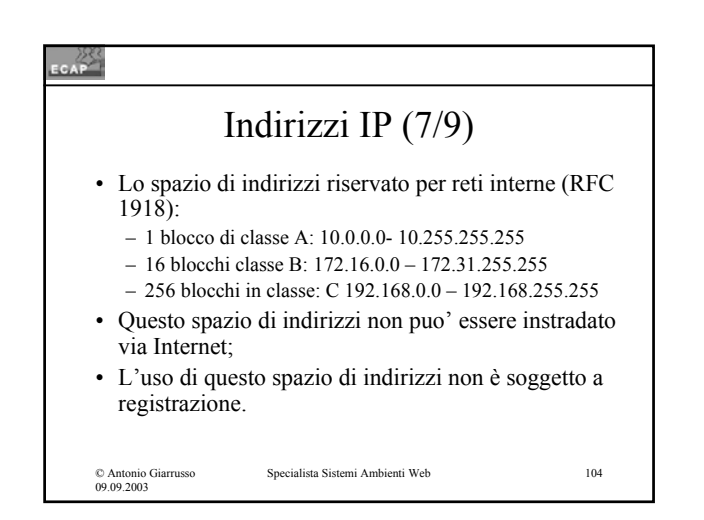

CAP

# Indirizzi IP (8/9)

- La struttura di indirizzamento a due livelli gerarchici era sufficiente nella fase iniziale di Internet; nel 1984 e' stato aggiunto un terzo livello gerarchico: il livello di sottorete (subnet);
- Si utilizzano alcuni bit del campo host per creare un ulteriore livello gerarchico. L'uso di questo livello gerarchico resta nascosto al di fuori del dominio amministrativo che lo gestisce.

## Schema di indirizzamento (9/9)

- Una maschera ("subnet mask") viene adoperata per identificare la parte della sequenza di 32 bits adoperata per la rete e la sottorete.
- Una ulteriore evoluzione è stata quella del Classless Internet Domain Addressing (CIDR).

© Antonio Giarrusso 09.09.2003

Specialista Sistemi Ambienti Web 106

### لاني<br>سم L'instradamento (1/3) • Quando gli host di origine e di destinazione del pacchetto dati IP fanno parte della stessa sottorete, la trasmissione del pacchetto è gestita dai due hosts (instradamento diretto; connessione diretta); • Quando l'host di origine e di destinazione non fanno parte della stessa sottorete, il pacchetto IP deve essere instradato da un apparato specifico, il router (instradamento indiretto; connessione via router); Specialista Sistemi Ambienti Web 107

#### CAP

© Antonio Giarrusso 09.09.2003

## L'instradamento (2/3)

- Il router opera sulla base delle proprie tabelle di routing (instradamento), costituite da coppie (rete di destinazione, prossimo router);
- I routers si interfacciano a due o piu' reti (hanno due o piu' indirizzi IP) e operano l'instradamento prelevando i pacchetti IP da una interfaccia, processandoli (esaminando l'indirizzo di destinazione) e rilanciandoli attraverso una altra interfaccia alla destinazione finale o al prossimo router come prescritto dalla tabella di routing;

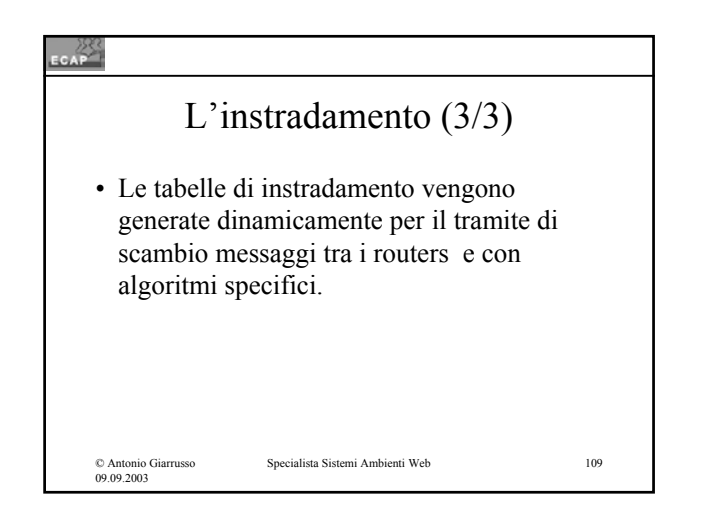

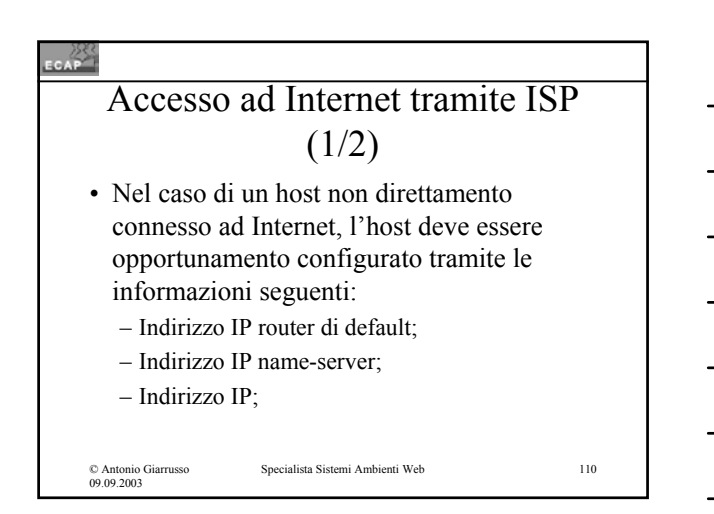

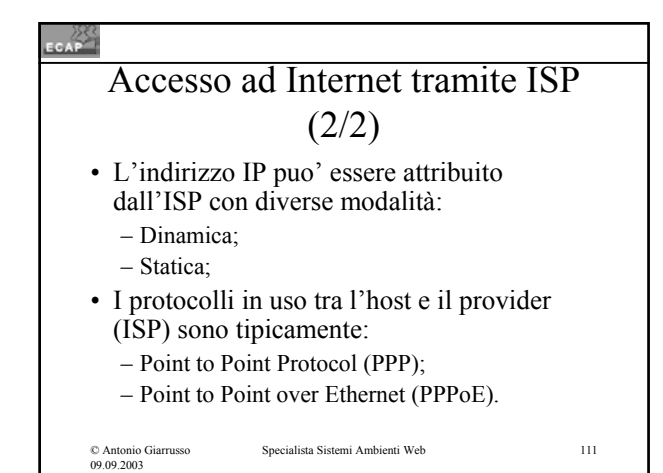

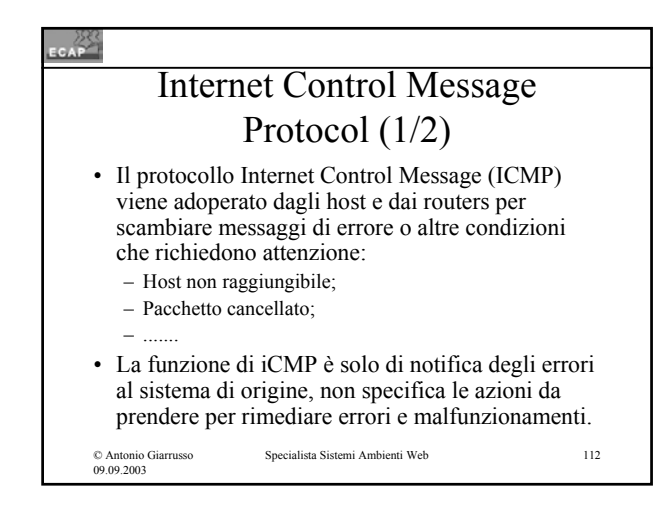

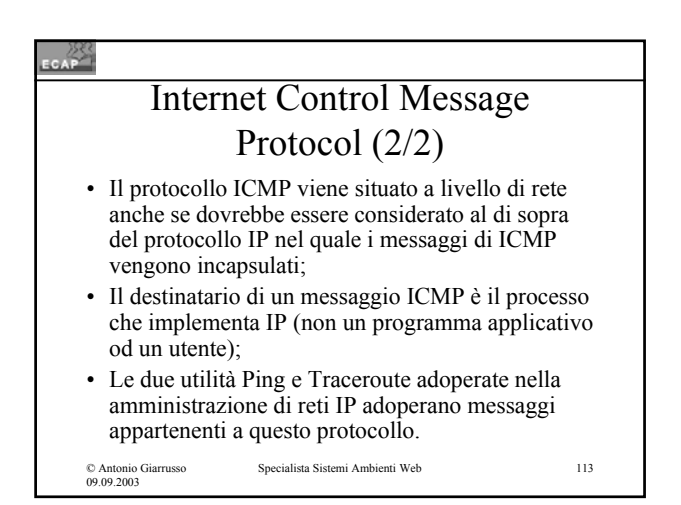

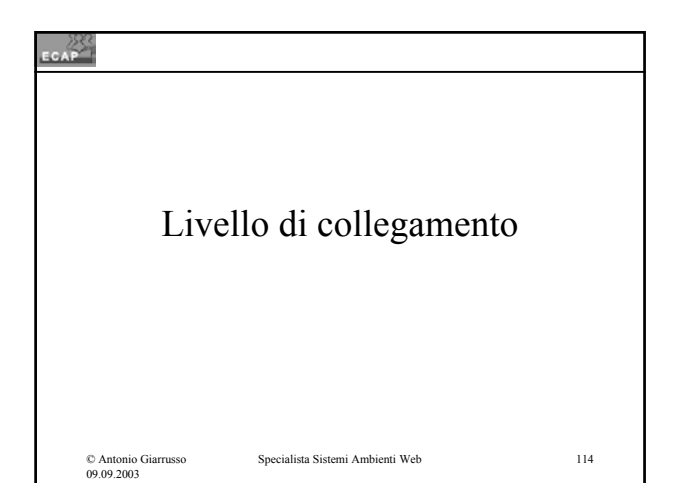

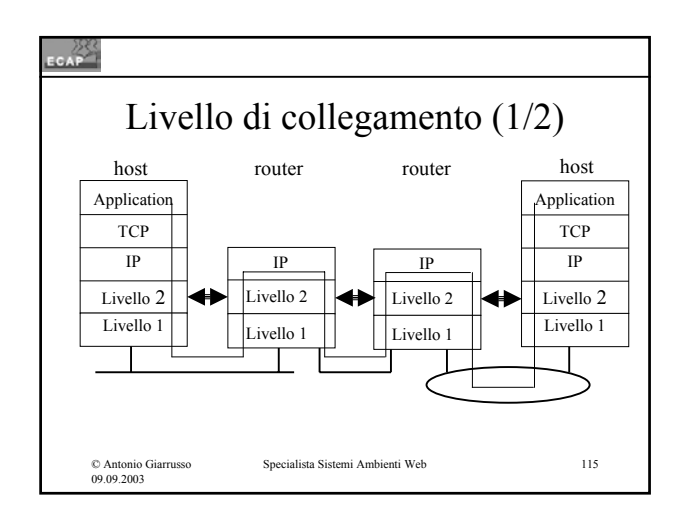

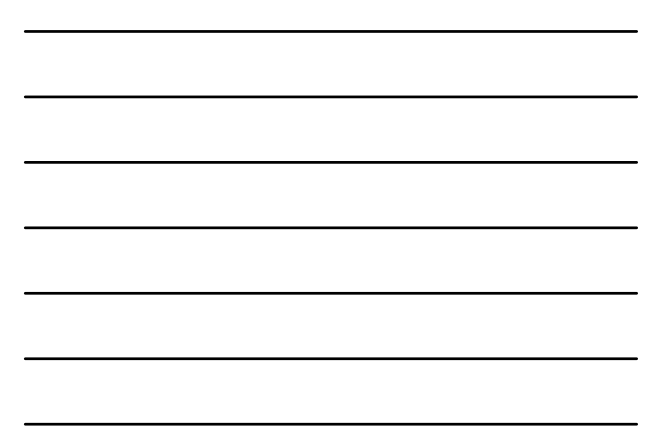

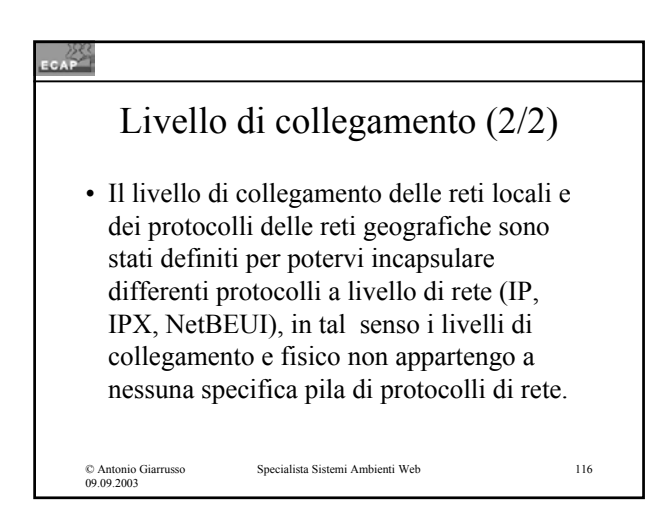

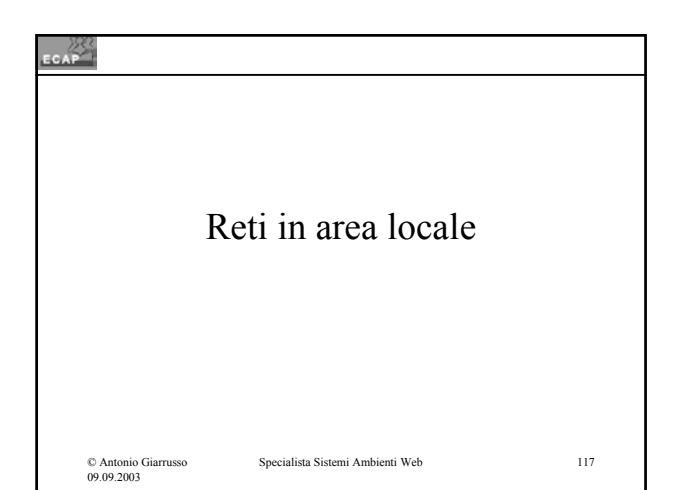

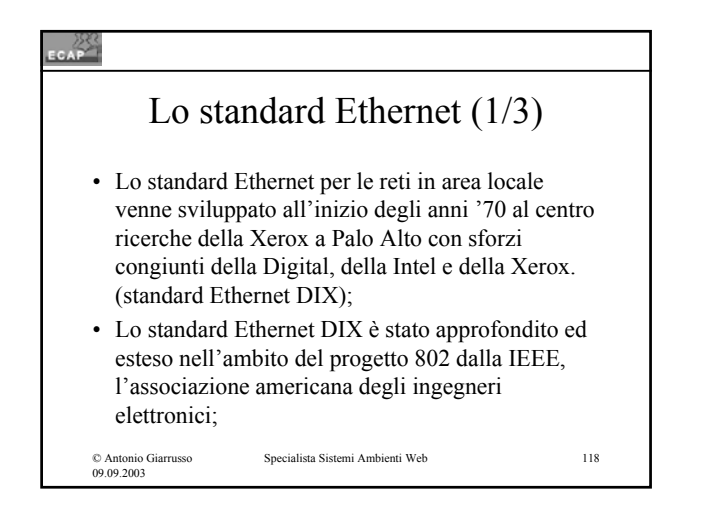

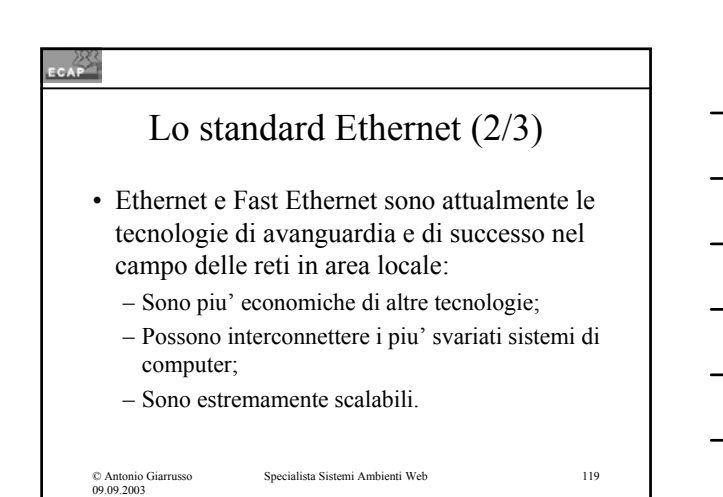

#### $rac{288}{256}$

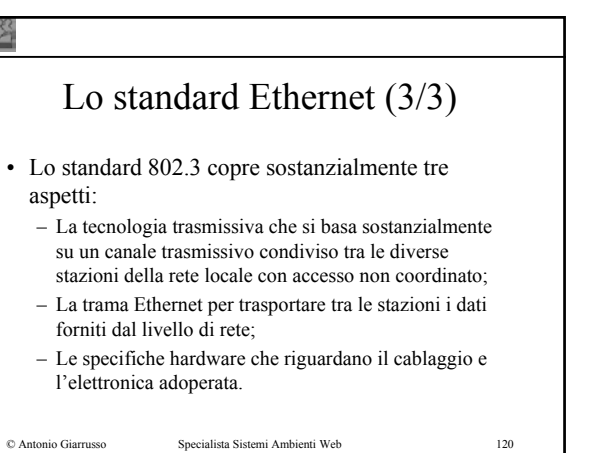

#### CAP La tecnica trasmissiva CSMA/CD (1/2) • Il mezzo trasmissivo è condiviso; • Le stazioni trasmettono i pacchetti di dati (trame) senza coordinamento con le altre stazioni; • Nel caso di collisione un hardware dedicato della scheda di rete rileva questa situazione anomala, la trasmissione è interrotta e un nuovo tentativo di tramissione è eseguito dopo un intervallo di

© Antonio Giarrusso 09.09.2003

tempo casuale;

Specialista Sistemi Ambienti Web 121

### CAP<sup>223</sup> La tecnica trasmissiva CSMA/CD (2/2) • Tale tecnica trasmissiva è nota come Carrier Sense Multiple Access with Collision Detection (CSMA/CD); • I pacchetti vengono ricevuti da tutte le stazioni. La stazione destinataria copia il pacchetto nella propria interfaccia; • Le stazioni non destinatarie cancellano il pacchetto dopo averlo ricevuto;

#### CAP

© Antonio Giarrusso 09.09.2003

# Indirizzamento MAC (1/6)

Specialista Sistemi Ambienti Web 122

- Le stazioni di una rete locale sono connesse tramite un mezzo di trasmissione condiviso;
- La sorgente deve conoscere l'indirizzo della stazione di destinazione per poter effettuare lo scambio dati (sono possibili indirizzi unicast, multicast, broadcast);

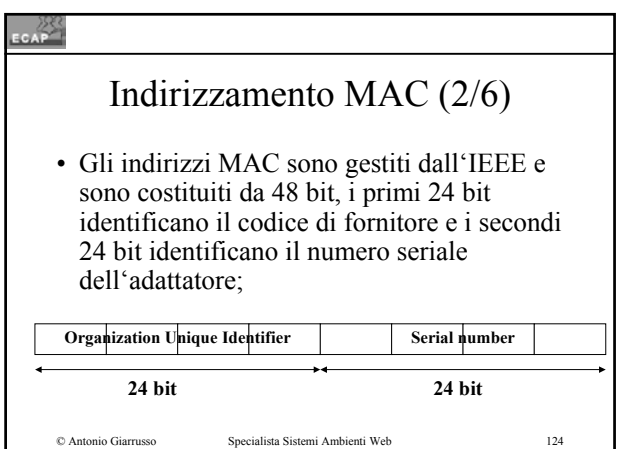

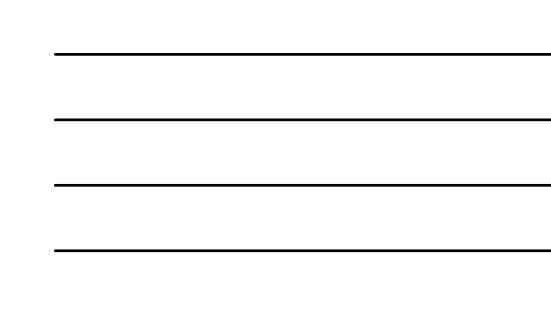

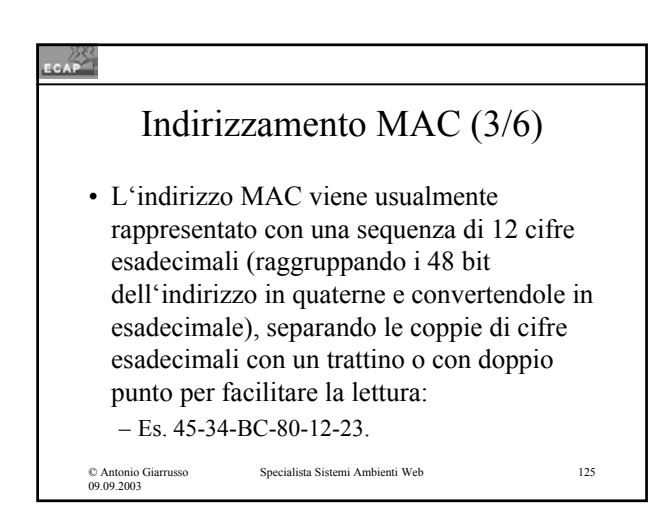

### ECAP<sup>222</sup>

© Antonio Giarrusso 09.09.2003

# Indirizzamento MAC (4/6)

• Se una stazione deve inviare un pacchetto dati a tutte le altre stazioni della propria LAN, essa adopera una modalità di indirizzamento particolare, detto broadcast (trasferimento diffusivo) con indirizzo MAC:

– FF-FF-FF-FF-FF-FF

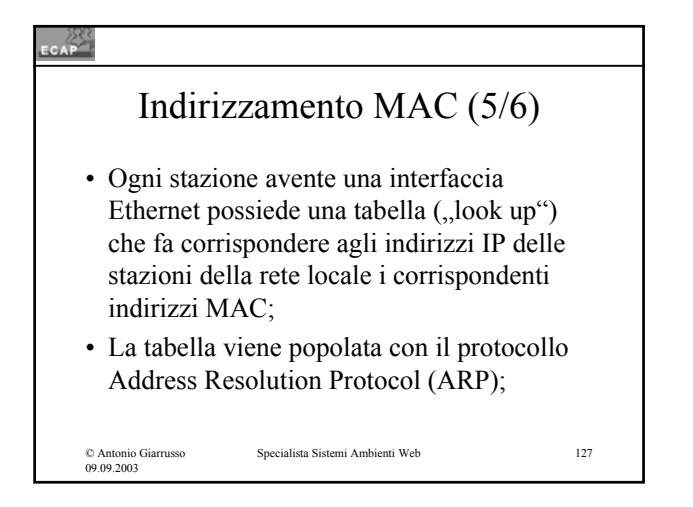

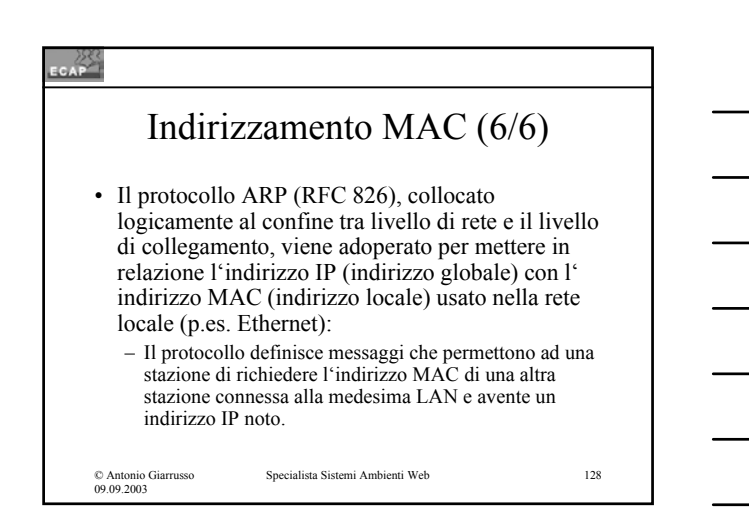

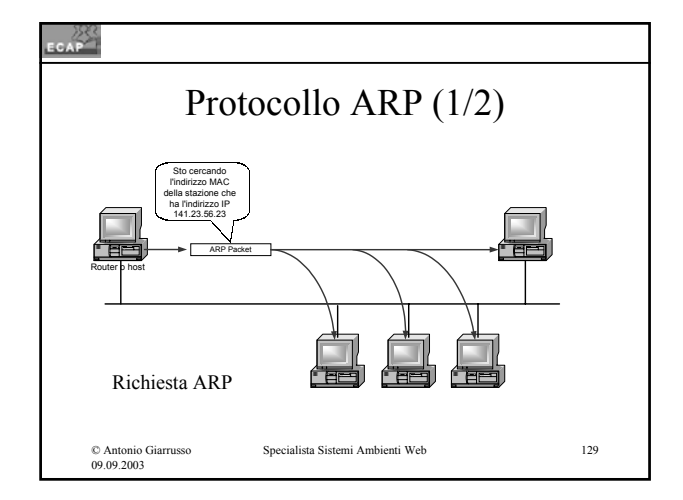

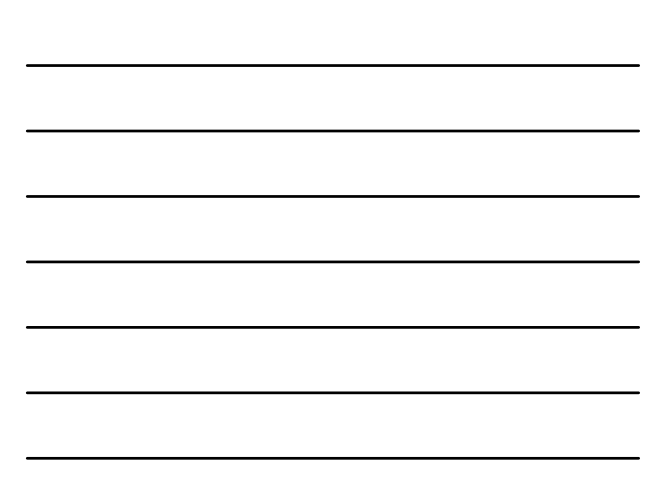

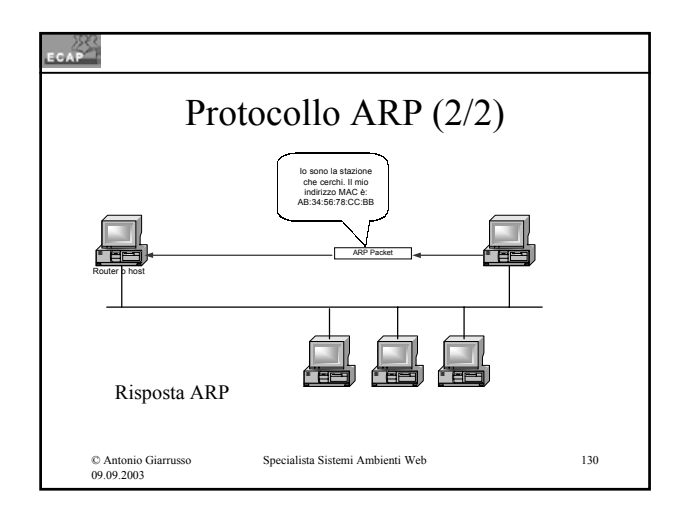

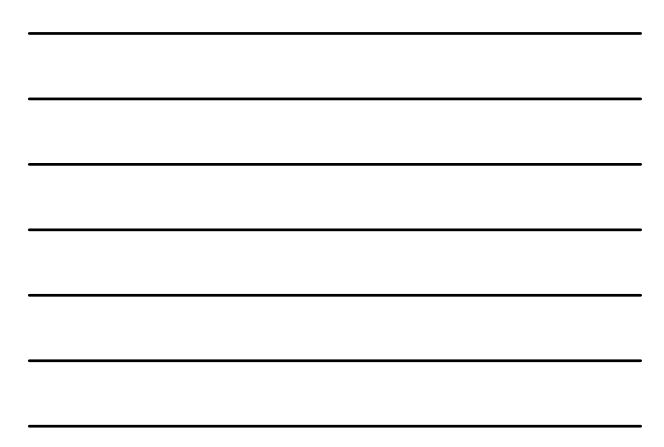

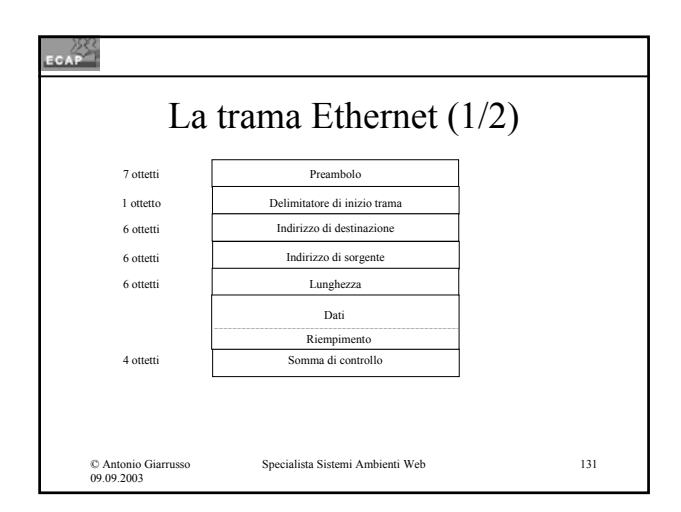

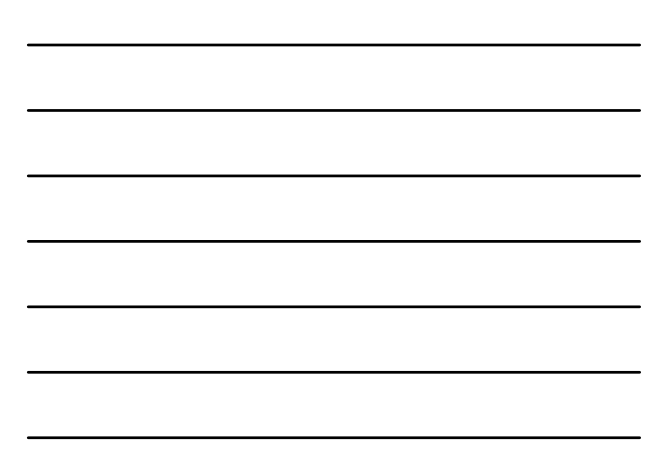

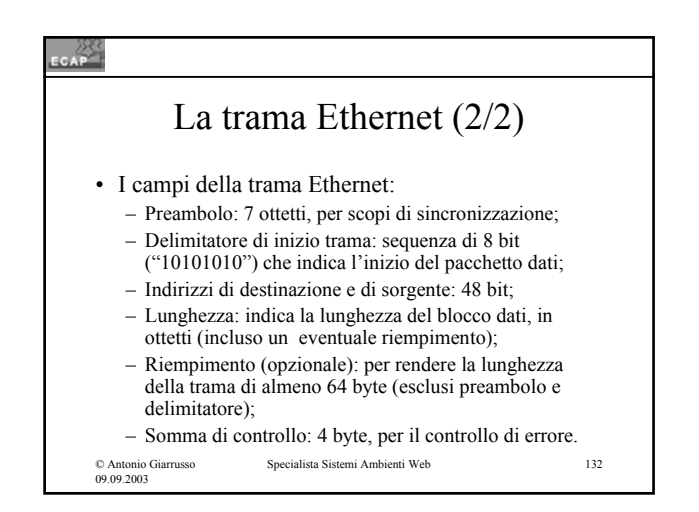

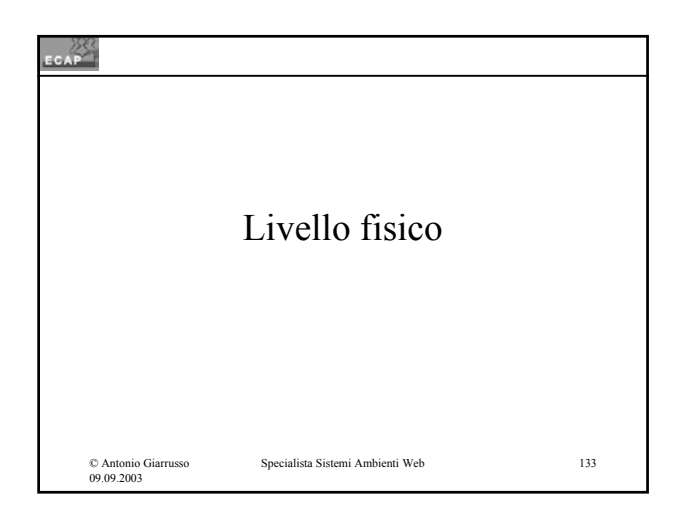

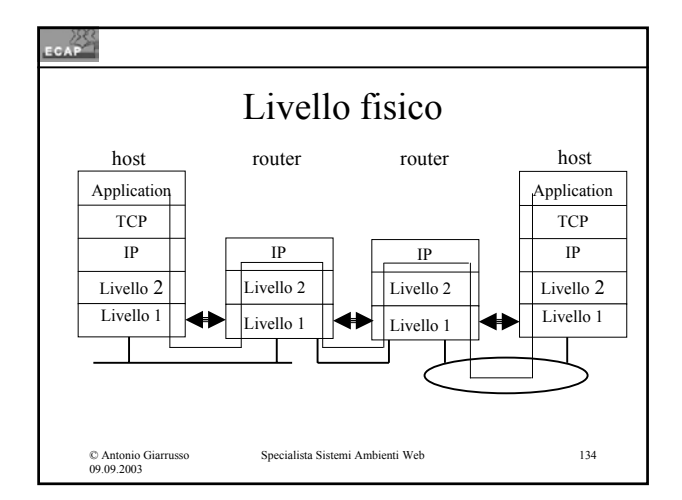

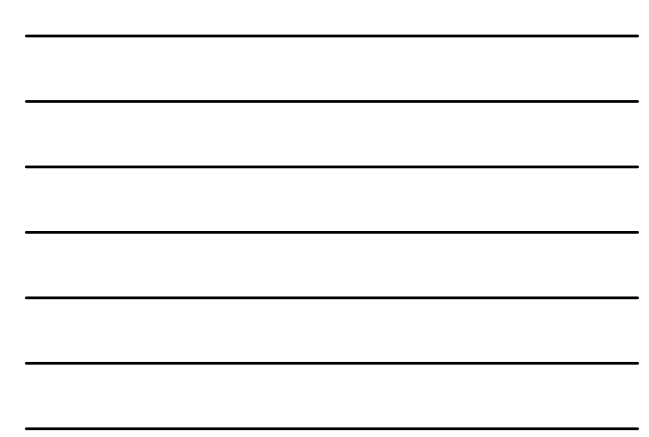

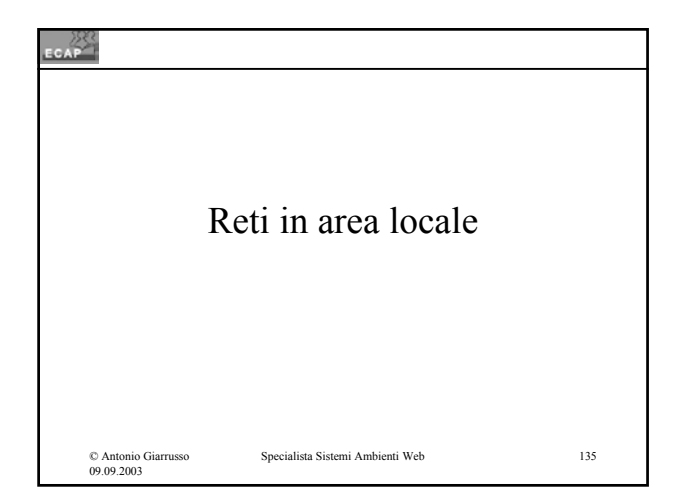

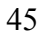

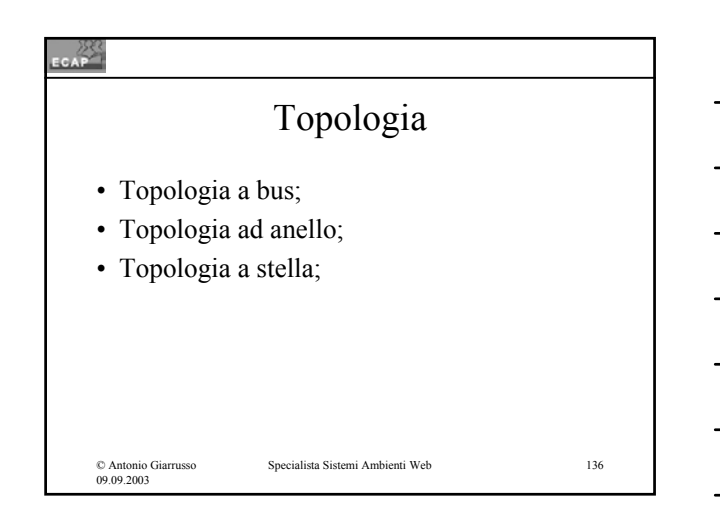

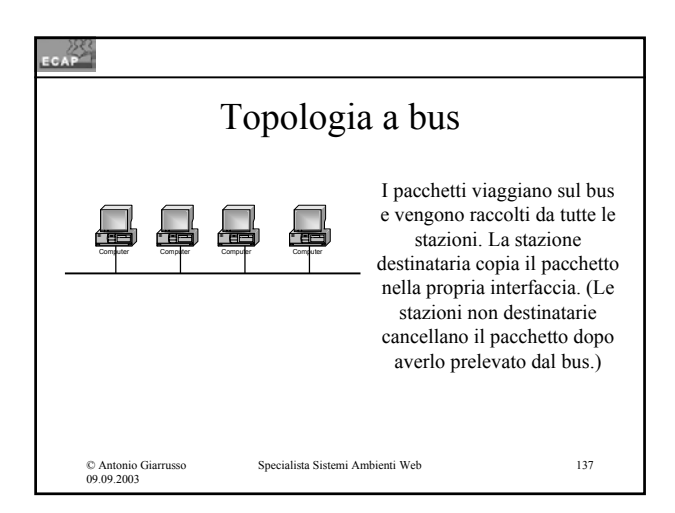

© Antonio Giarrusso 09.09.2003

Computer

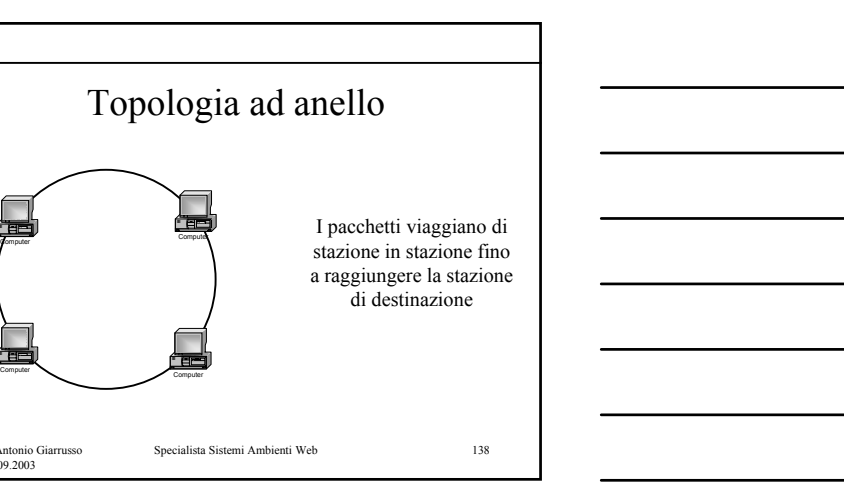

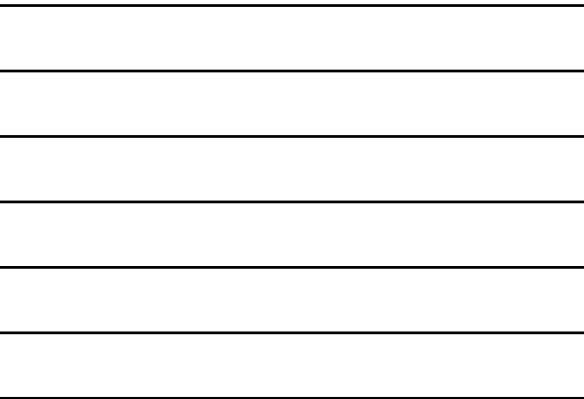

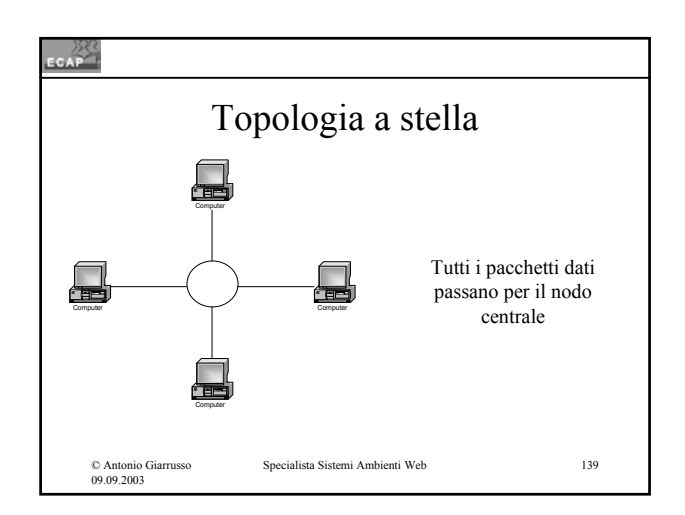

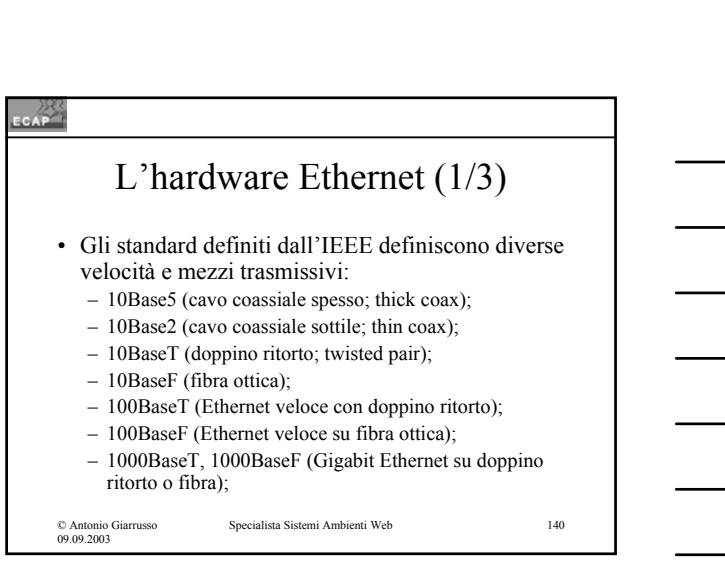

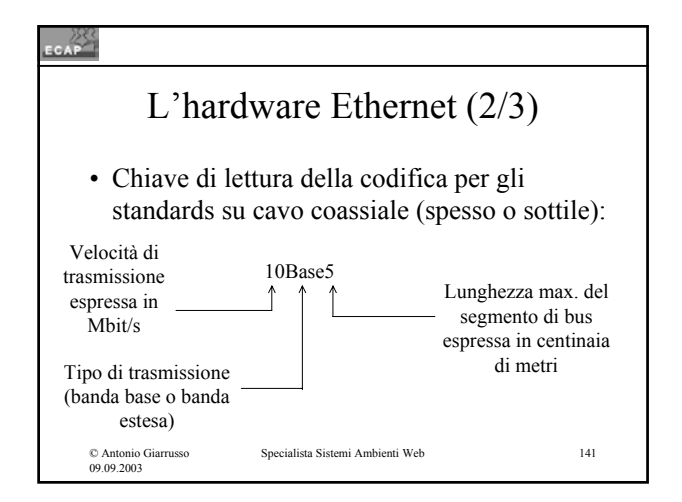

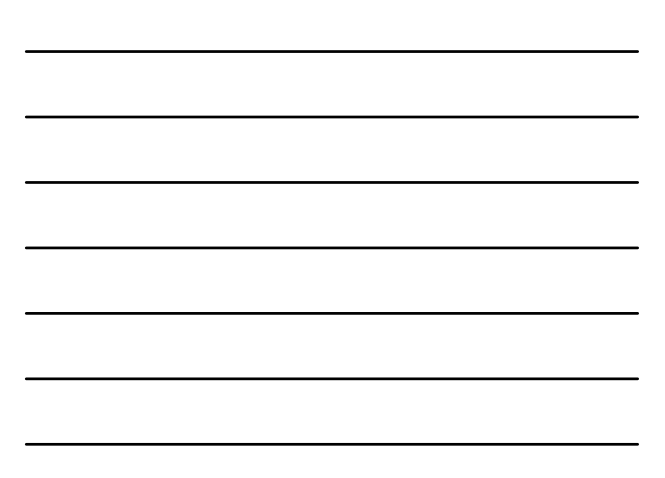

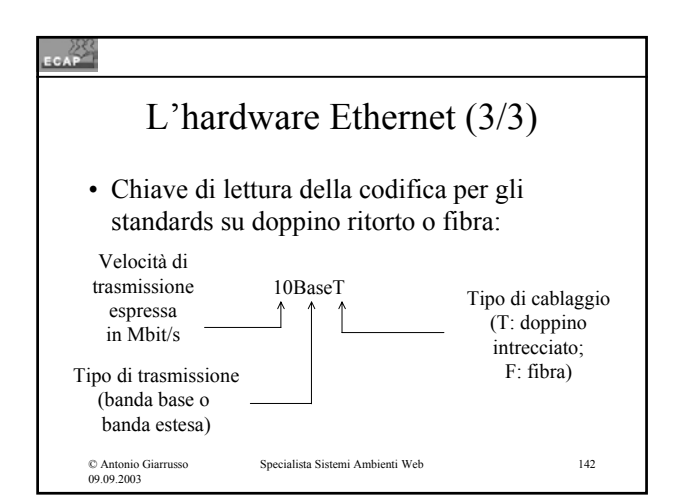

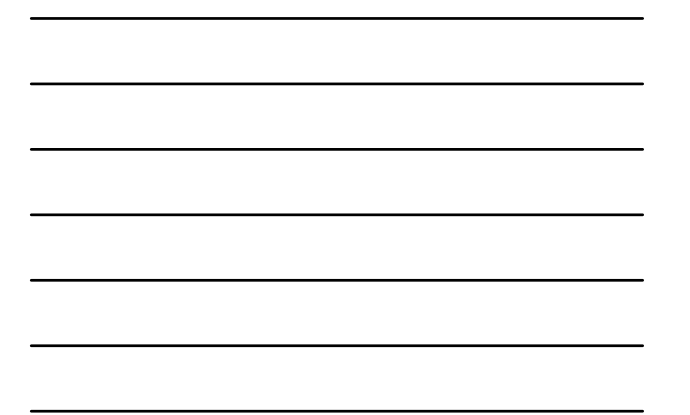

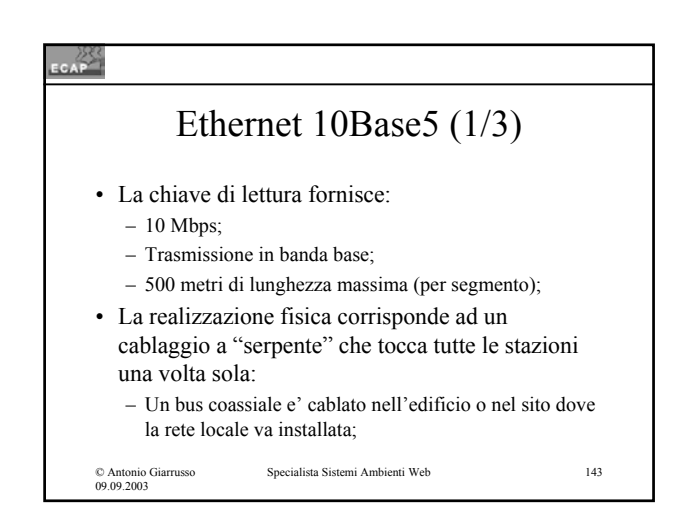

#### **CAP**

© Antonio Giarrusso 09.09.2003

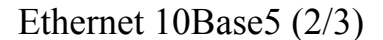

- Ogni stazione contiene una scheda (adattatore di rete); ad esso viene connesso un corto cavo alla cui estremita è collegato un dispositivo (transceiver) che si aggancia al bus con un dispositivo a vampiro:
- Tutto il bus costituisce un dominio di collisione.

# $\epsilon$ Ethernet 10Base5 (3/3) • L'estensione della rete puo' essere incrementata mediante ripetitori fino ad un massimo di 2'500 m (4 ripetitori). Specialista Sistemi Ambienti Web 145 © Antonio Giarrusso 09.09.2003

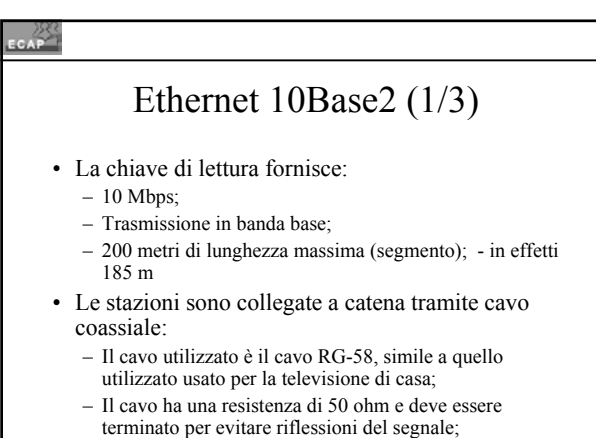

© Antonio Giarrusso 09.09.2003 Specialista Sistemi Ambienti Web 146

# **SEAP** Ethernet 10Base2 (2/3) • Le schede di interfaccia delle stazioni sono connesse ai cavi coassiali per il tramite di dispositivi a "T"; • Tutta la struttura (stazioni, cavi coassiali) costituisce un unico dominio di collisione.

© Antonio Giarrusso 09.09.2003

# کوي. Ethernet 10Base2 (3/3) • L'estensione della rete puo' essere incrementata mediante ripetitori fino ad un massimo di 900 m (4 ripetitori). Specialista Sistemi Ambienti Web 148 © Antonio Giarrusso 09.09.2003

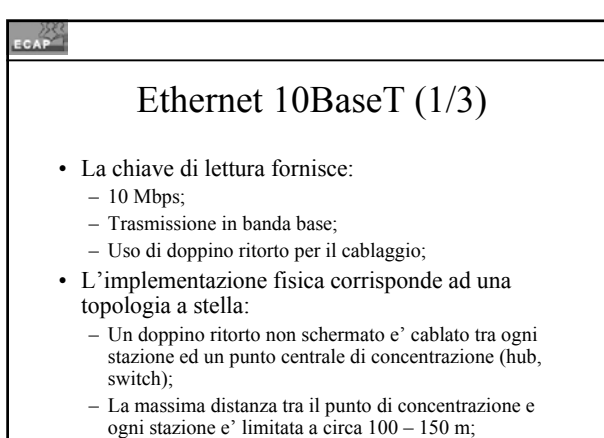

Specialista Sistemi Ambienti Web 149

© Antonio Giarrusso 09.09.2003

© Antonio Giarrusso 09.09.2003

# $CAP$ Ethernet 10BaseT (2/3) • L' hub che funge come centro stella amplifica i segnali in ingresso e rende disponibile ogni pacchetto dati ricevuto ad ogni altra porta (modalità di trasmissione diffusiva): – la configurazione a stella si comporta logicamente come un bus;

# Ethernet 10BaseT (3/3)

• Se uno switch viene usato come elemento di concentrazione, il pacchetto dati viene reso disponibile solo alla stazione di destinazione: le stazioni possono operare in modalità duplex e sfruttare completamente la larghezza di banda disponibile;

© Antonio Giarrusso 09.09.2003

 $\frac{25}{200}$ 

Specialista Sistemi Ambienti Web 151

## CAP<sup>283</sup> Concentratore (hub) e commutatore (Switch) • Hub: è un dispositivo appartenente al livello fisico, che non elabora il contenuto dei pacchetti; • Switch: è un apparato al livello di collegamento, che elabora il contenuto dei

pacchetti e li instrada alla porta della stazione di destinazione evitando le collisioni;

© Antonio Giarrusso 09.09.2003

Specialista Sistemi Ambienti Web 152

## **ECAP** Fast Ethernet • Questo standard prevede l'aumento di velocità di un fattore 10, da 10 a 100 Mbps; • Le implementazioni proposte: – 100Base T4: 4 doppini fra l'hub e la stazione; – 100BaseT: doppino classe 5; – 100BaseFX: fibra ottica;Specialista Sistemi Ambienti Web 153 © Antonio Giarrusso 09.09.2003

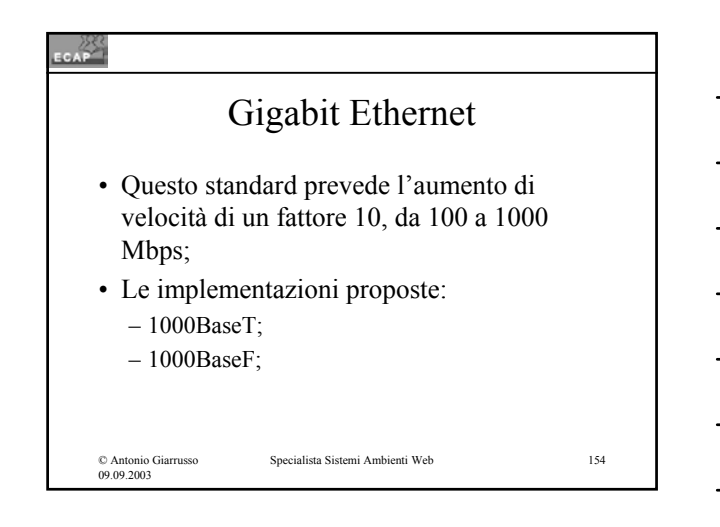

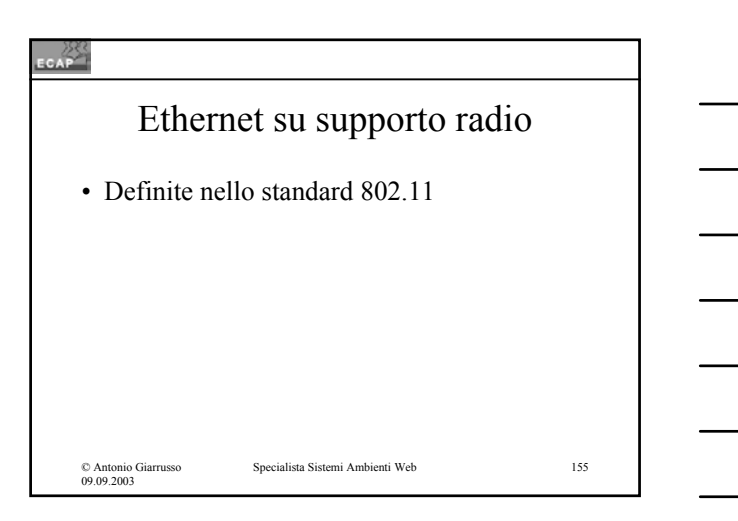